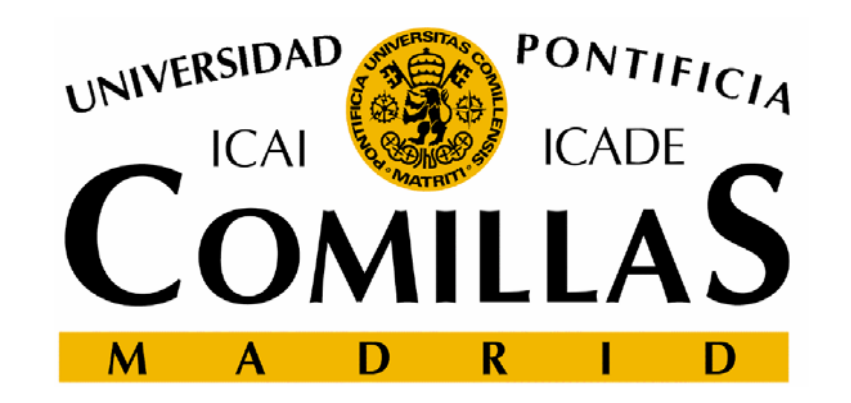

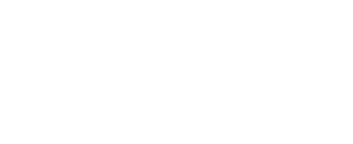

#### **Lenguajes algebraicos de modelado**

Andrés Ramos

#### **Alternativas desarrollo modelos optimización**

- $\bullet$  Lenguajes de programación de propósito general (C, C++, Java, VB, FORTRAN 90)
- $\bullet$  Lenguajes o entornos de cálculo numérico o simbólico (hojas de cálculo, Matlab, Mathematica)
- $\bullet$  Lenguajes algebraicos de modelado (GAMS, AMPL, AIMMS, XPRESS-MP)

### **Optimizadores en hojas de cálculo**

- $\bullet$  Ventajas
	- Fáciles de usar
	- Integración total con la hoja de cálculo
	- Familiaridad con el entorno que facilita la explicación del modelo y de sus resultados
	- Facilidad de presentación de resultados en gráficos

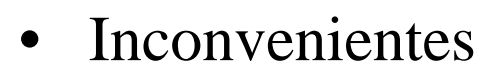

- No inducen una buena práctica de programación
- Presentan dificultades para verificación, validación, actualización y documentación de los modelos
- No permiten modelar problemas complejos o de gran tamaño

## **Biblioteca de optimización en C, C++**

 $\bullet$ Ventajas

 $\bullet$ 

- Tiempo de solución es crítico
- Permiten el uso de algoritmos de optimización específicos
- Posibilidad de implantación del modelo en un entorno software o hardware especial
- Inconvenientes

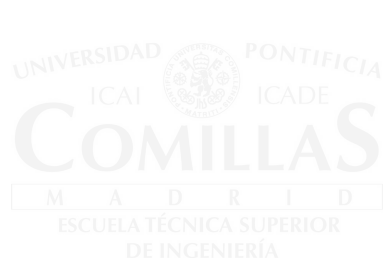

 Mayor dificultad y consumo de recursos para el mantenimiento del modelo

### **Ventajas lenguajes algebraicos (i)**

- $\bullet$  Lenguajes de alto nivel para formulación compacta de modelos grandes y complejos
- $\bullet$ Facilitan desarrollo de prototipos
- •Mejorar productividad de modeladores
- •Estructuran buenos hábitos de modelado
- •Separan datos de estructura matemática de modelo
- $\bullet$ Formulación independiente del tamaño
- $\bullet$ Modelo independiente de optimizadores

### **Ventajas lenguajes algebraicos (ii)**

- $\bullet$ Facilitan reformulación continua
- •Documentación simultánea al modelo
- $\bullet$ Permiten implantación de algoritmos avanzados
- $\bullet$ Implantación fácil de problemas NLP, MIP, MCP
- $\bullet$  Portabilidad entre plataformas y sistemas operativos (Windows, Linux, Sun Solaris, HP UX, DEC Digital Unix, IBM AIX, SGI IRIX)

#### **Desventajas lenguajes algebraicos**

- $\bullet$  No son adecuados para usos esporádicos con problemas de pequeño tamaño
- $\bullet$  No son adecuados para resolución directa problemas de tamaño gigantesco (1.000.000 x 1.000.000)

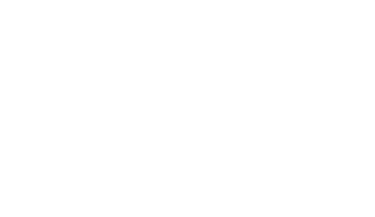

#### **Tendencias futuras**

- $\bullet$ Interfaz visual en formulación
- •Interfaz más estrecha con hojas de cálculo y bases de datos
- • Interfaz con funciones externas escritas en lenguajes de propósito general
- $\bullet$  Resolución directa de problemas optimización estocástica (OSLSE, DECIS)
- $\bullet$  Selección automática de método de optimización y del optimizador

#### **Aplicaciones reales**

- $\bullet$  En IIT se pasó de utilizar FORTRAN a utilizar GAMS exclusivamente
- Problemas de hasta 117.000 restricciones, 225.000 variables y 655.000 elementos no nulos resueltos con facilidad
- • Incorporación de algoritmos avanzados (descomposición anidada estocástica de Benders) en modelos

### **Modelo de transporte en GAMS (i)**

Sean *i* fábricas de envasado y *j* mercados de consumo. Cada planta de producción tiene una capacidad máxima de *ai* cajas y cada mercado demanda una cantidad *bj* de cajas (se supone que la capacidad de producción total de las fábricas es superior a la demanda total para que el problema sea factible). El coste de transporte entre cada fábrica *i* y cada mercado *j* por cada caja es *cij*. Se desea satisfacer la demanda de cada mercado al mínimo coste. Las variables de decisión del problema serán las cajas transportadas entre cada fábrica *i* y cada mercado *j*, *xij*.

### **Formulación matemática**

•Función objetivo

$$
\min \sum_{i} \sum_{j} c_{ij} x_{ij}
$$

 $\bullet$  Límite de producción de cada fábrica i

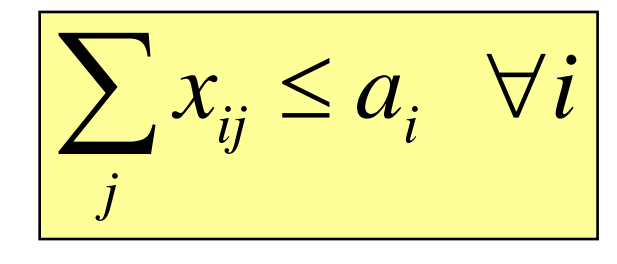

•Consumo de cada mercado j

$$
\sum_i x_{ij} \ge b_j \quad \forall j
$$

• Cantidad a enviar desde cada fábrica i a cada mercado j

$$
x_{ij} \geq 0 \ \forall i \rightarrow j
$$

### **Modelo de transporte en GAMS (i)**

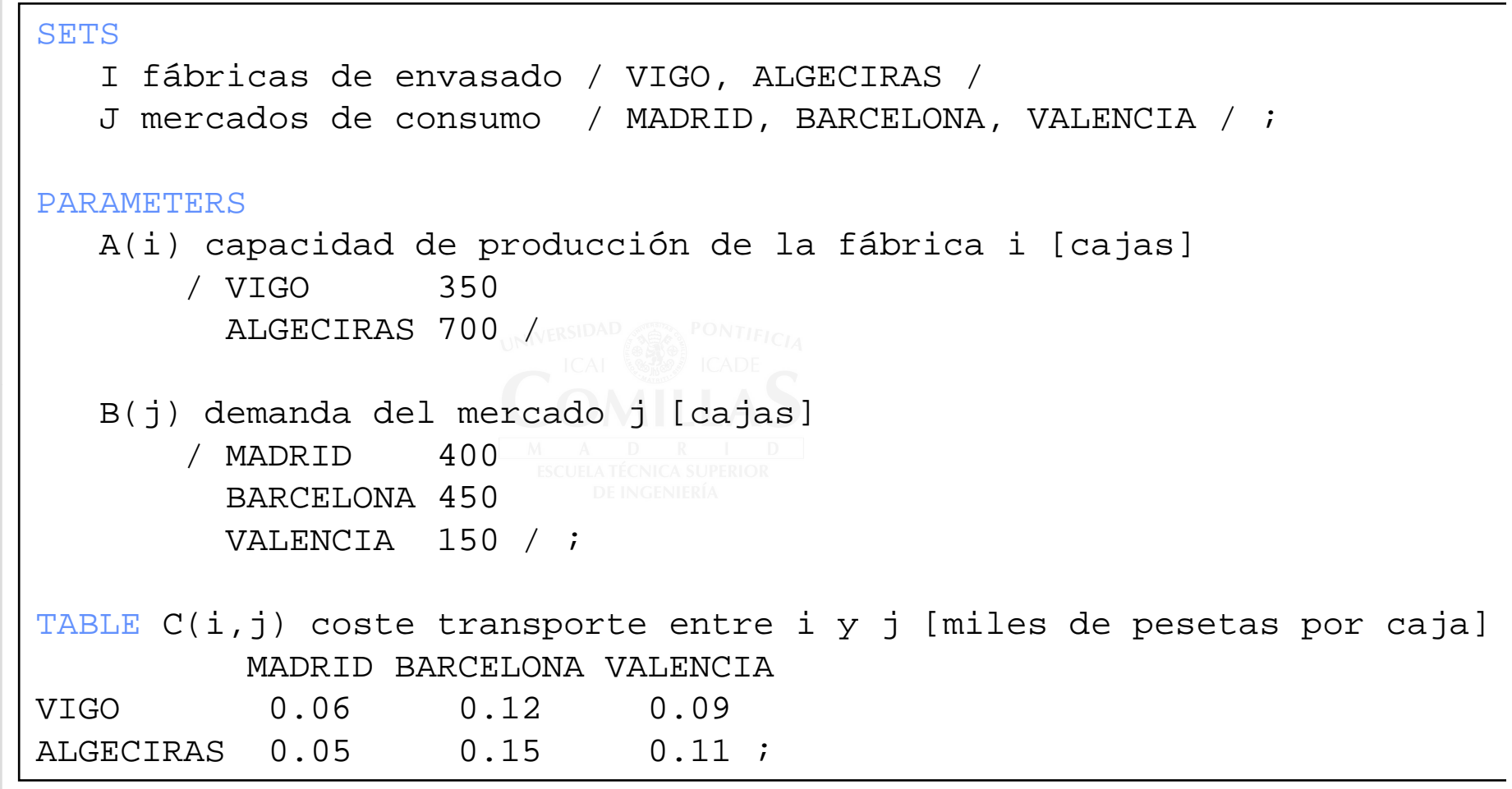

### **Modelo de transporte en GAMS (ii)**

**VARIABLES** 

X(i,j) cajas transportadas entre fábrica i y mercado j [cajas] CT coste de transporte [miles de pesetas] ;

```
POSITIVE VARIABLE X ;
```
EQUATIONS

COSTE coste total de transporte [miles de pesetas] CAPACIDAD(i) capacidad máxima de cada fábrica i [cajas] DEMANDA(j) satisfacción demanda de cada mercado j [cajas] ; COSTE ..  $CT = E = \text{SUM}(\begin{pmatrix} 1 & 1 \\ 1 & 1 \end{pmatrix})^n, \quad C(i,j) * X(i,j)$  ;  $CAPACIDAD(i)$ .. SUM $(j, X(i,j))$  =L= A(i) ;  $DEMANDA(j)$ .. SUM $(i, X(i,j))$  = G= B $(j)$ ; MODEL TRANSPORTE / COSTE, CAPACIDAD, DEMANDA / ; SOLVE TRANSPORTE USING LP MINIMIZING CT ;

## **Biblioteca de problemas**

- $\bullet$ Gestión de la producción
- •Economía agraria
- •Ingeniería química
- •Ingeniería de montes
- •Comercio internacional
- $\bullet$ Desarrollo económico
- $\bullet$ Micro y macroeconomía
- $\bullet$ Modelos de equilibrio generalizado
- •Economía de la energía
- $\bullet$ Finanzas
- $\bullet$ Estadística, econometría
- •Investigación operativa

#### **Programación**

- $\bullet$  Disciplina cuyo dominio es básico en muchos proyectos de ingeniería
	- Ciencia: pensamiento, disciplina, rigurosidad y experimentación
	- Arte: belleza y elegancia
- Aprendizaje mediante la lectura
- $\bullet$ Un buen diseño es fundamental
- •Programar por refinamiento gradual
- $\bullet$  Utilizar una maqueta para el desarrollo, depuración y verificación de un modelo
- $\bullet$ Cuidado con los detalles

### **Elementos de estilo de programación (calidad)**

- $\bullet$  Modularidad: datos, estructura modelo y resultados en diferentes ficheros
- $\bullet$ Mismo uso en diferentes partes del código
- $\bullet$ Comprobación del dominio de los índices

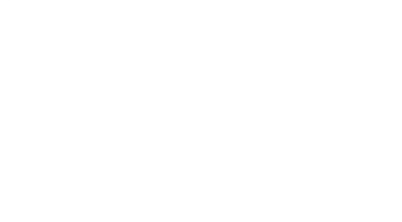

## **Elementos de estilo de programación (mantenibilidad, reusabilidad)**

- •Código limpio, cuidar la estética en la escritura
- •Código debe ser autodocumentado
- • Mantener la coherencia de las reglas de escritura (endentación en instrucciones repetitivas)
- $\bullet$  Facilitar su lectura (paralelismo entre instrucciones consecutivas similares, indentación)
- $\bullet$ Comentarios ilustrativos y bien localizados
- •Nombres descriptivos de identificadores
- $\bullet$ Definiciones con dimensiones físicas
- $\bullet$ Referencias al origen de los datos
- $\bullet$ Uso sistemático y coherente de mayúsculas y minúsculas

### **GAMS (General Algebraic Modeling System)**

- $\bullet$ Entorno de desarrollo GAMSIDE
- $\bullet$ Manual de usuario Help-Docs-gams-gamsusersguide.pdf
- $\bullet$ Manuales de optimizadores Help-Docs-solvers
- $\bullet$ Modelo: nombre\_fichero.gms
- $\bullet$ Resultados: nombre\_fichero.lst
- $\bullet$ Registro del proceso: nombre\_fichero.log

#### **Formato general de las instrucciones GAMS**

- $\bullet$ Líneas con \* en primera columna son de comentario
- $\bullet$ No se distingue entre mayúsculas y minúsculas
- $\bullet$  El paréntesis (), el corchete [] o la llave {} se pueden utilizar para separar niveles entre sí con igual funcionamiento
- $\bullet$ Palabras reservadas del lenguaje aparecen resaltadas
- $\bullet$  Instrucciones acaban en un ; (que puede eliminarse cuando la siguiente palabra sea reservada)

#### **Estructura general de un modelo**

- $\bullet$  Declaración de conjuntos y parámetros. Asignación de valores por omisión.
- • Inclusión y manipulación de datos de entrada. Parámetros auxiliares
- $\bullet$ Variables
- $\bullet$ Ecuaciones
- $\bullet$ Modelo

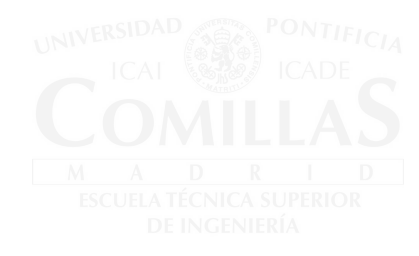

- •Acotamiento e inicialización de variables
- $\bullet$ Resolución del problema de optimización
- $\bullet$ Presentación de resultados

### **Bloques de un modelo en GAMS**

 $\bullet$ Obligatorios

**VARTABLES** 

EQUATIONS

**MODEL** 

SOLVE

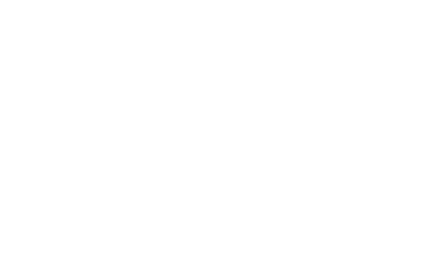

 $\bullet$ Opcionales

SETS: (ALIAS)

DATA: SCALARS, PARAMETERS, TABLE

 $\bullet$ Los valores de INF, EPS son válidos como datos

## **VARIABLES**

- $\bullet$  Siempre debe haber una variable libre para representar el valor de la función objetivo
- $\bullet$ Tipos:

FREE (por omisión) - $\infty$  a +  $\infty$ POSITIVE $0 a + \infty$  ${\rm NEGATIVE}$  -  $\infty$  $-\infty$  a 0 BINARY

INTEGER

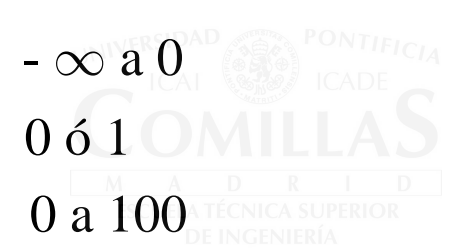

- $\bullet$  Sufijos:
	- nombre\_var.LO cota inferior
	- nombre\_var.UP cota superior
	- nombre\_var.<sup>L</sup> valor inicial antes y valor óptimo después
	- nombre\_var.<sup>M</sup> valor marginal (coste reducido)
	- nombre\_var.FX fija una variable a un valor

### **EQUATIONS**

- • Bloques:
	- Declaración con comentario explicativo
	- Expresiones matemáticas
- Tipos: =E= =, =L= ≤, =G= ≥
- $\bullet$  Sufijos:
	- nombre\_ec.LO cota inferior
	- nombre\_ec.UP cota superior
	- nombre\_ec.<sup>L</sup> valor inicial antes y valor óptimo después
	- nombre\_ec.<sup>M</sup> valor marginal (variable dual o precio sombra)

### **MODEL y SOLVE**

- $\bullet$  MODEL nombre\_modelo / nombre\_ecuaciones / MODEL nombre\_modelo / ALL /
- $\bullet$  SOLVE nombre\_modelo USING tipo\_problema MINIMIZING (MAXIMIZING) variable\_f.o.

### **Tipos de problemas y optimizadores**

- $\bullet$ LP, RMIP (programación lineal): **BDMLP**
- • MILP (programación lineal entera mixta): **CPLEX, OSL, XA, XPRESS, ZOOM**
- $\bullet$ NLP (programación no lineal): **CONOPT, MINOS, SNOPT**
- • DNLP (programación no lineal con derivadas no continuas): **CONOPT, MINOS, SNOPT**
- $\bullet$ MINLP (programación no lineal entera mixta): **DICOPT, SBB**
- $\bullet$ SP (programación estocástica): **DECIS, OSLSE**
- $\bullet$ MCP (problema mixto complementario): **MILES, PATH**
- •MPEC (programación matemática con restricciones de equilibrio):
- •CNS (sistemas no lineales restringidos): **CONOPT, PATH**
- •MPSGE (análisis de equilibrio generalizado)

# **Operador \$ en asignaciones, sumatorios, restricciones**

- • Establece una condición $\sqrt{$(VALOR > 0)}$   $\sqrt{$(I NE J)}$
- A la izquierda de una asignación: Realiza la asignación SÓLO cuando se cumple la condición

```
IF (condición,
    REALIZA LA ASIGNACIÓN);
```
• A la derecha de una asignación: Realiza SIEMPRE la asignación tomando ésta el valor 0 si no se cumple la condición

IF (condición,

REALIZA LA ASIGNACIÓN

ELSE

ASIGNA VALOR 0

) ;

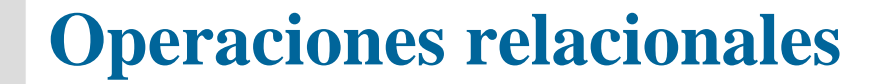

- LT <, GT >, EQ =, NE <>, LE <=, GE >=
- NOT, AND, OR, XOR

- •DIAG(elemento\_conjunto,elemento\_conjunto)={1,0}
- •SAMEAS(elemento\_conjunto,elemento\_conjunto)={V,F}

#### **Operaciones con conjuntos**

 $\bullet$ Intersección

 $D(a) = B(a) * C(a)$ 

• Unión

 $D(a) = B(a) + C(a)$ 

- Complementario  $D(a) = NOT C(a)$
- Diferencia

```
D(a) = B(a) - C(a)
```
#### **Funciones**

- Elementales:  $+$ ,  $-$ ,  $*$ ,  $/$ ,  $**$  ó POWER $(x,n)$
- ORD, CARD ordinal y cardinal de un conjunto
- Con índices: SUM, PROD, SMAX, SMIN
- Otras funciones: ABS, ARCTAN, SIN, COS, CEIL, FLOOR, EXP, LOG, LOG10, MAX, MIN, MOD, ROUND, SIGN, SQR, SQRT, TRUNC, NORMAL, **UNIFORM**
- Funciones de tiempo: GYEAR, GMONTH, GDAY, GHOUR, GMINUTE, GSECOND, GDOW, GLEAP, JDATE, JNOW, JSTART, JTIME

## **Conjuntos dinámicos**

• Subconjuntos de conjuntos estáticos cuyo contenido puede cambiar mediante asignaciones

```
SETS M meses / 1 * 12 /
     MP(m) meses pares ;
display m ;
MP(m) $[MOD(ord(m), 2) = 0] = YES;
display mp ;
MP('3') = yes ;
display mp ; ESCUELA TÉCNICA SUPERIC
MP(m) $(ord(m) = 3) = NO ;
display mp ;
```
- Elementos fundamentales en el desarrollo de modelos en GAMS
- $\bullet$  Deben utilizarse sistemáticamente para evitar formular ecuaciones o variables o asignaciones innecesarias.

### **Modelo de transbordo**

- $\bullet$  Sea un conjunto de nodos conectados mediante arcos. Un nodo no tiene que estar conectado con todos los demás nodos. Un nodo puede ser de generación, de demanda o de transbordo según produzca, consuma o trasvase el producto. La oferta total es mayor o igual que la demanda total. Se supone conocida la capacidad máxima de oferta y la demanda de cada nodo. También se conoce el coste unitario de transporte de producto para cada arco. Se trata de minimizar el coste de transporte satisfaciendo la demanda.
- $\bullet$  Extensión del problema anterior añadiendo arcos no dirigidos.

#### **Desplazamientos de índices. Adelantos y retrasos**

- t=E,F,M,A,MY,J,JL,AG,S,O,N,D  $RVA(t)$  +  $APOR(t)$  -  $GASTO(t)$  =  $E= RVA(t+1)$
- Valores de vectores fuera del dominio son 0  $RVA('D') + APOR('D') - GASTO('D') = E = 0$
- Recorrido circular de un índicet=1,...,12  $RVA(t)$  +  $APOR(t)$  –  $GASTO(t)$  =  $RVA(t++)$

```
RVA('12') + APOR('12') - GASTO('12') = RVA('1')
```
• Recorrido en orden inverso del índice de PP aun cuando i se recorre en sentido creciente

```
PP(i+[\text{card}(i)-2*\text{ord}(i)+1])
```
### **Contratación de vendedores**

La sección de venta de billetes de una estación de metro necesita las siguientes personas durante las 24 horas del día

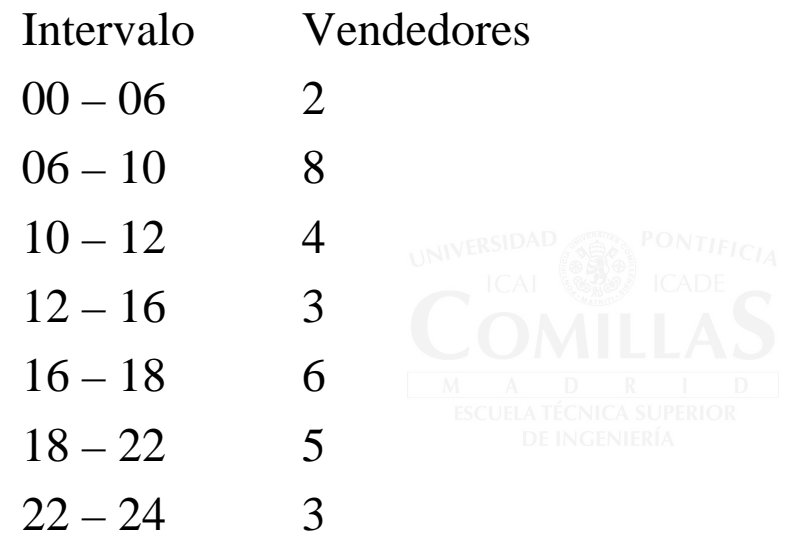

Cada vendedor trabaja ocho horas en dos bloques de cuatro con una hora de descanso al cabo del primer bloque. El turno puede empezar en cualquier hora del día. Determinar el número mínimo de vendedores a contratar.

### **Ejercicios de adelantos y retrasos**

- • Distancias entre cruces
	- Suponer una ciudad completamente reticulada con una longitud unitaria de cada lado de la retícula. Calcular analíticamente ladistancia entre dos cruces cualesquiera de la ciudad.
- $\bullet$  Máximo número de caballos
	- Determinar mediante un problema de optimización el máximo número de caballos que pueden estar en un tablero de ajedrez sin comerse entre sí
- $\bullet$  Máximo número de reinas
	- Determinar mediante un problema de optimización el máximo número de reinas que pueden estar en un tablero de ajedrez sin comerse entre sí

#### **TABLES (i)**

• Continuación de tablas con múltiples columnas

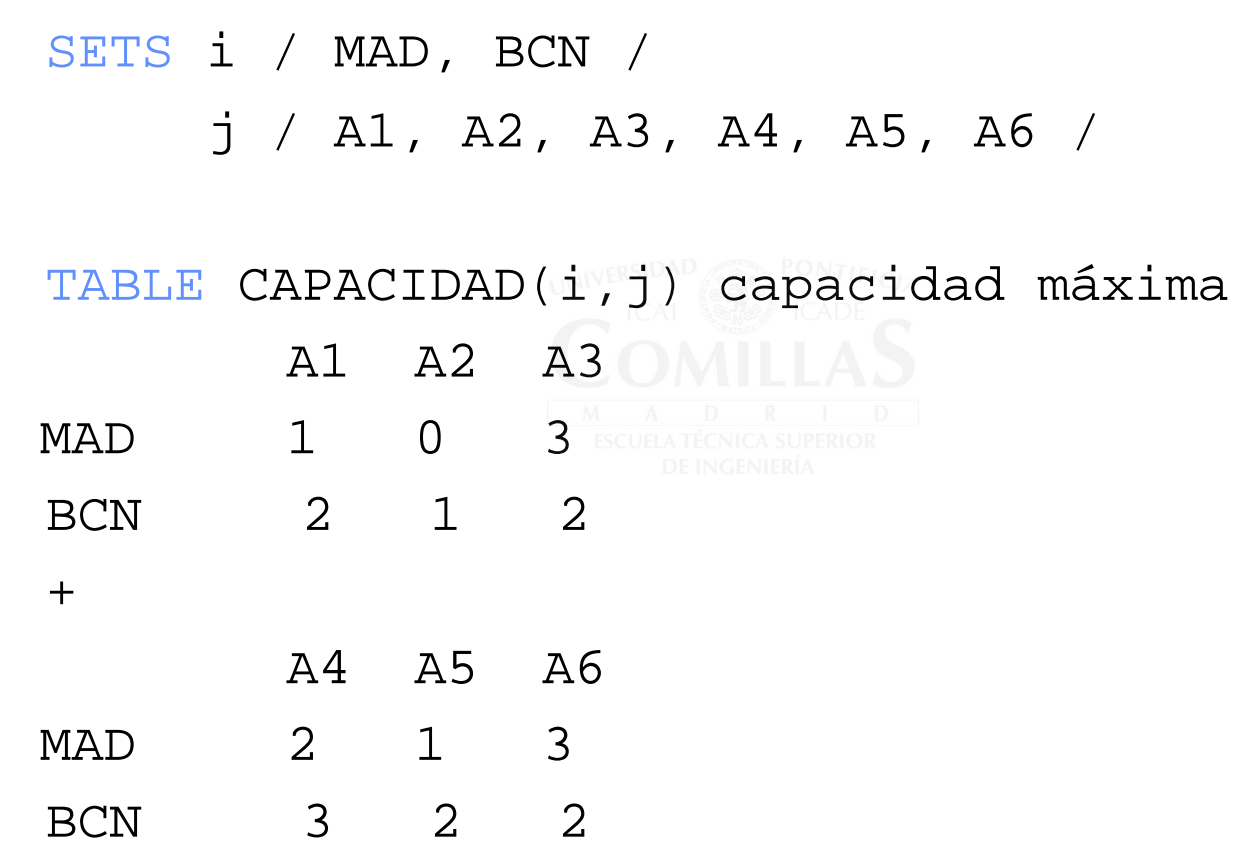

### **TABLES (ii)**

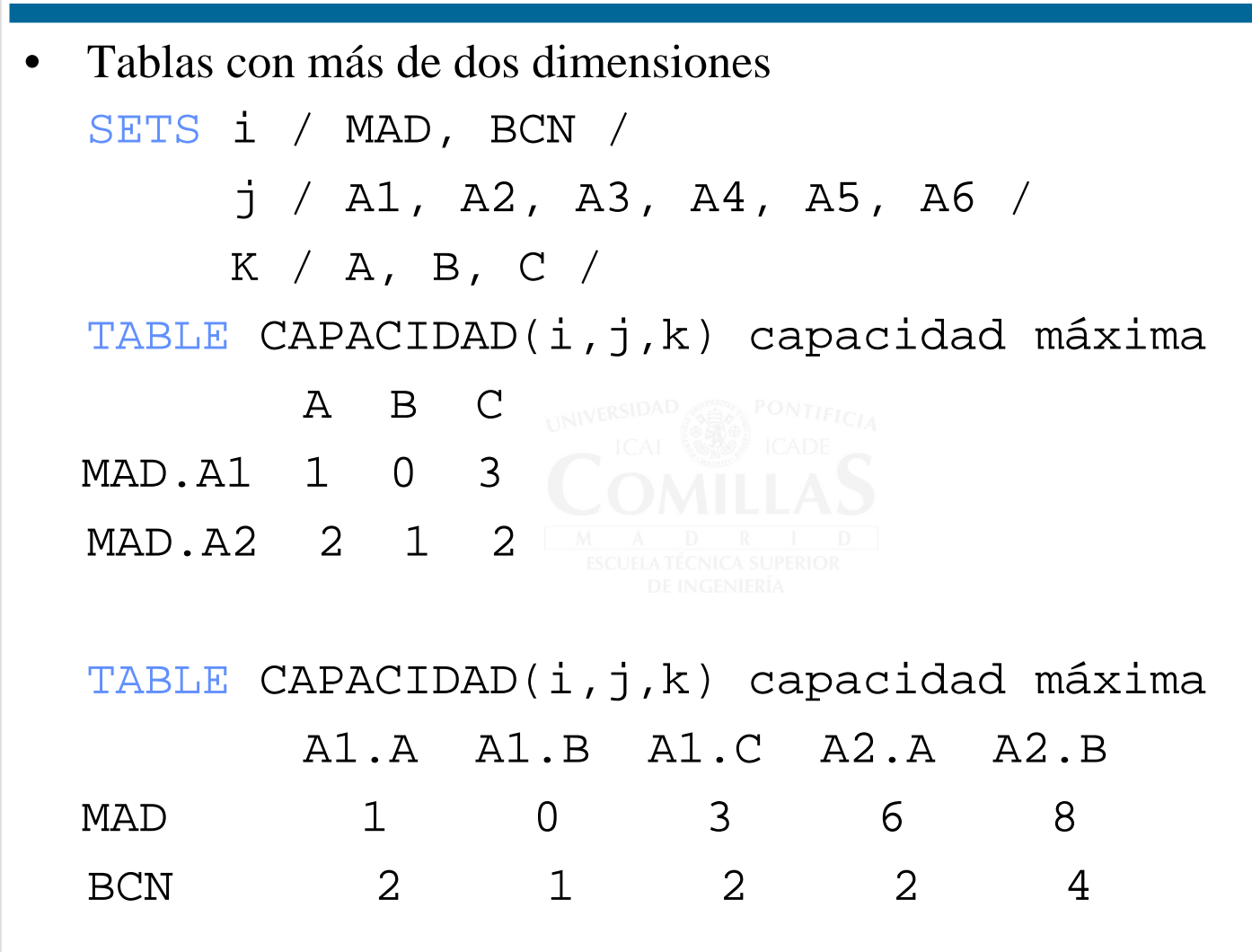
#### **Repeticiones**

• LOOP (conjunto,

) ;

•WHILE (condición,

) ;

 $\bullet$  IF (condición, ELSE ) ;

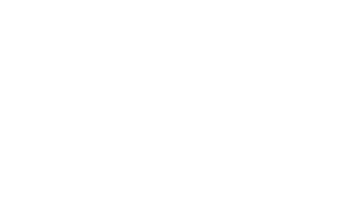

 $\bullet$ REPEAT

UNTIL condición;

• FOR (i=inicio TO/DOWNTO final BY incremento, ) ;

#### **Entrada/salida de datos**

- $\bullet$  Entrada de datos por fichero \$include nombre\_del\_fichero
- $\bullet$ DISPLAY nombre\_identificador
- $\bullet$  Salida de datos por fichero file nombre\_interno / nombre\_externo / put nombre\_interno put nombre\_identificador
	- putclose nombre\_interno
- $\bullet$  Existen opciones específicas de control de formato de la salida

#### **Estructura general de un modelo "comercial"**

- $\bullet$  Declaración de conjuntos y parámetros. Asignación de valores por omisión.
- $\bullet$ Variables
- $\bullet$ **Ecuaciones**
- $\bullet$ Modelo

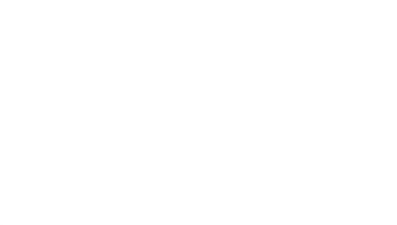

- $\bullet$  Inclusión y manipulación de datos de entrada. Parámetros auxiliares
- $\bullet$ Acotamiento e inicialización de variables
- $\bullet$ Resolución del problema de optimización
- $\bullet$ Presentación de resultados

#### **Modelo de transporte en GAMS (i)**

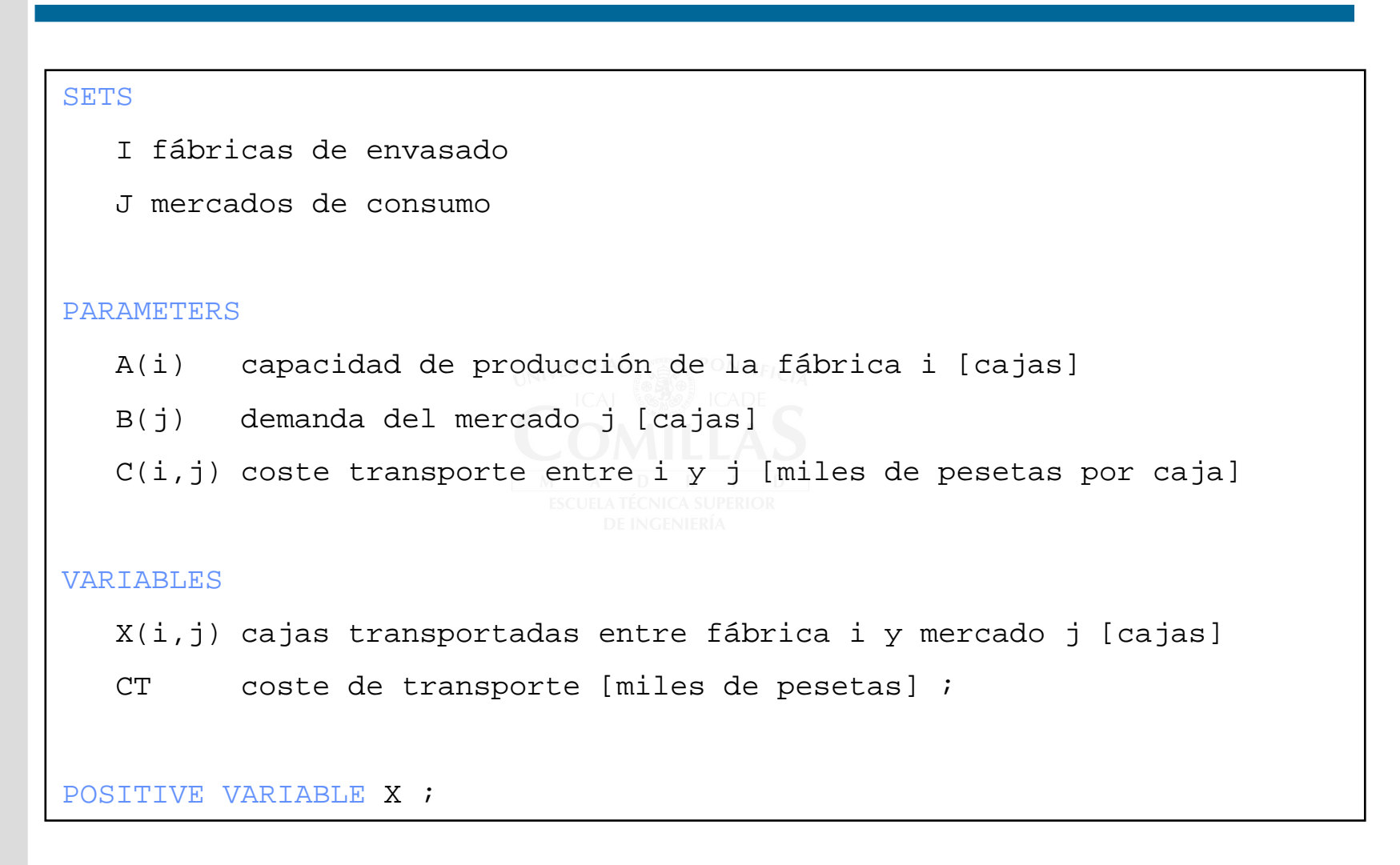

#### **Modelo de transporte en GAMS (ii)**

EQUATIONS

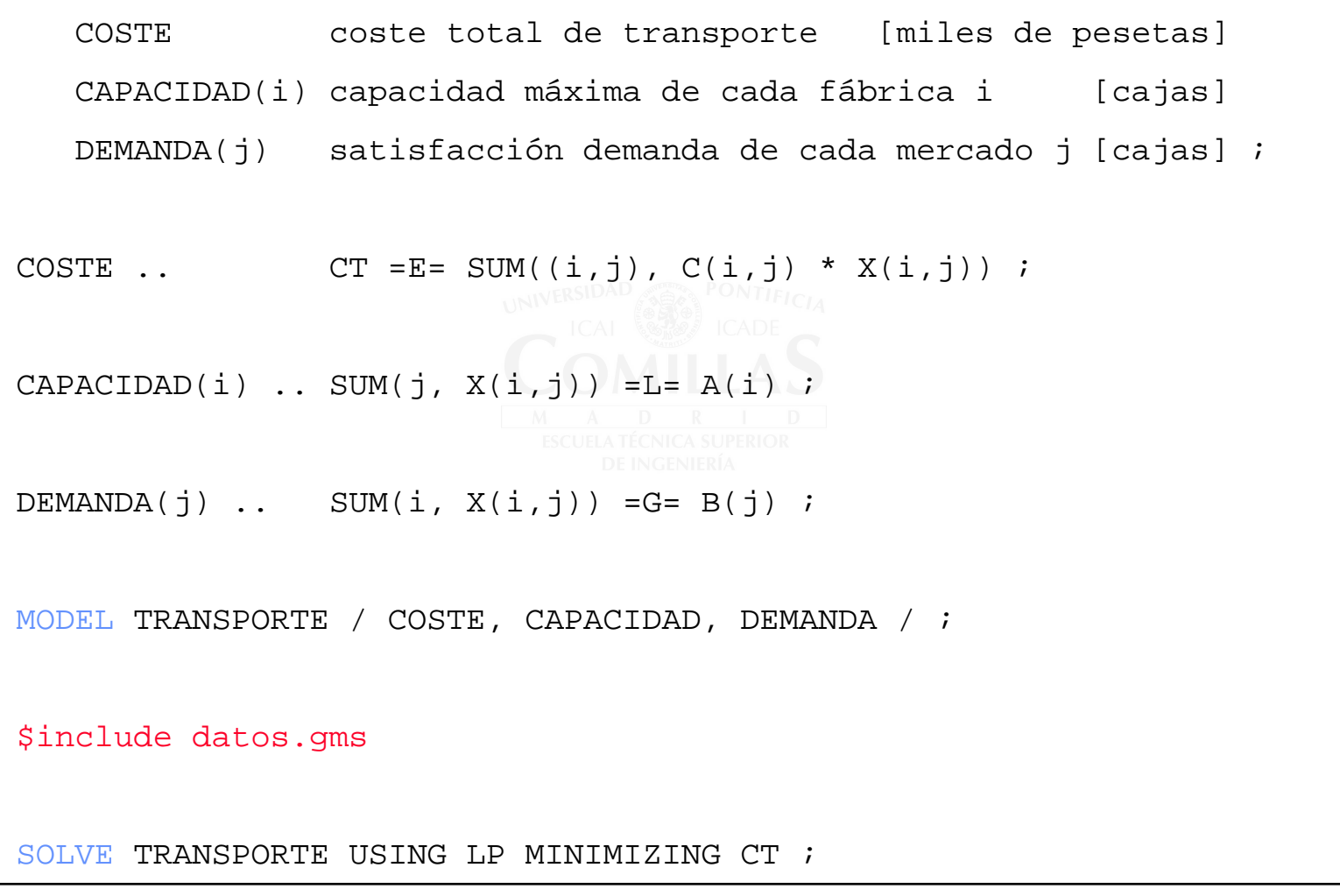

#### **Modelo de transporte en GAMS (iii)**

```
* introducción de datos de entradaSETS
  I fábricas de envasado / VIGO, ALGECIRAS /
  J mercados de consumo / MADRID, BARCELONA, VALENCIA / ;
PARAMETERSA(i) capacidad de producción de la fábrica i [cajas]
      / VIGO 350
        ALGECIRAS 700 /
  B(j) demanda del mercado j [cajas]
      / MADRID 400
        BARCELONA 450VALENCIA 150 / ;
TABLE C(i,j) coste transporte entre i y j [miles de pesetas por caja]
         MADRID BARCELONA VALENCIAVIGO 0.06 0.12 0.09ALGECIRAS 0.05 0.15 0.11 ;
```
#### **Modularidad y ocultación de código**

- $\bullet$  Separar formulación de un problema de sus datos. Proteger la confidencialidad de la formulación
- $\bullet$ Versión RUNTIME de un modelo

SAVE y RESTART

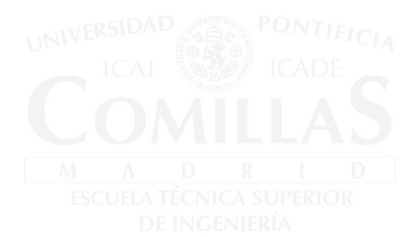

 $\bullet$ Secure Work Files

> Permiten controlar el acceso a símbolos en particular y crear ficheros de rearranque (restart) seguros asociados a licencias GAMS particulares

 $\bullet$ Funciones dentro de un código

#### **Cualificadores de ejecución**

#### •SUPPRESS 1

suprime el eco del listado del código

•PW 94 PS 999999

especifica la anchura y longitud de la página

•CHARSET 1

admite caracteres internacionales en las definiciones

#### **Directivas \$, opciones OPTIONS, cualificadores de modelo (i)**

- $\bullet$ \$nombre\_directiva
- •OPTION nombre\_opción
- $\bullet$ nombre modelo.cualificador
- \$ON(OFF)SYMLIST, ON(OFF)SYMXREF lista y tabla de referencias entre los símbolos del código
- $\bullet$ OPTION LIMROW=número\_filas\_vistas
- $\bullet$ OPTION LIMCOL=número\_columnas\_vistas
- • OPTION SOLPRINT=ON(OFF) permite o suprime la información sobre la solución óptima
- $\bullet$ nombre\_modelo.SOLPRINT= 0,1,2
- •OPTION DECIMALS=número\_decimales en DISPLAY

#### **Directivas \$, opciones OPTIONS, cualificadores de modelo (ii)**

- nombre\_modelo.OPTFILE=  $1,2,...$ Parámetros en ficheros cplex.opt, cplex.op2, ...
- OPTION SYSOUT=ON(OFF) escribe fichero de opciones del optimizador
- $\bullet$ OPTION ITERLIM=número\_máx\_iteraciones
- OPTION RESLIM=tiempo\_ejecución\_máx

#### **Directivas \$, opciones OPTIONS, cualificadores de modelo (iii)**

- OPTION SOLVEOPT=REPLACE reemplaza los valores de la solución
- \$CLEAR=nombre\_parámetro
- $\bullet$  nombre\_modelo.SOLSLACK presenta las variables de holgura de las restricciones
- nombre\_modelo.HOLDFIXED elimina del problema las variables con valores fijos
- OPTION SEED=número permite fijar la semilla del generador de números aleatorios

#### **Interfaces**

- • GAMS Convert
	- Transforma un modelo GAMS en un formato utilizable por otros sistemas de modelado u optimizadores
- •GDX (GAMS Data Exchange)

Permite el intercambio de datos con una hoja de cálculo

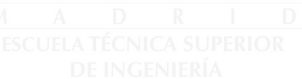

- $\bullet$  Escritura en formato CSV\$libinclude gams2txt nombre\_identificador
- •Matlab

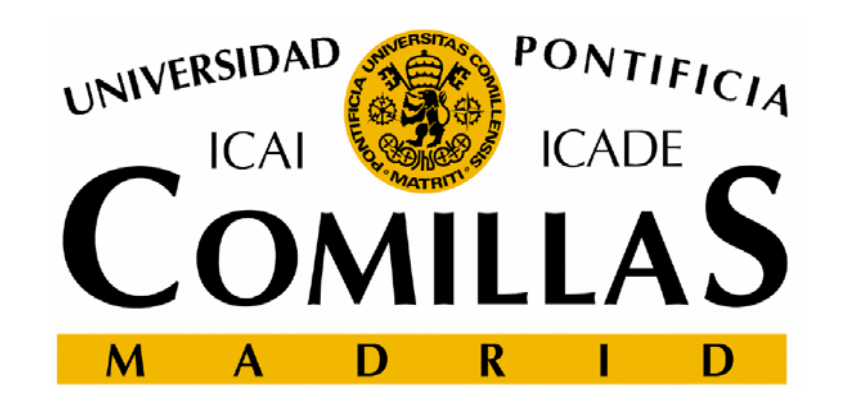

# **Estilo de programación**

Andrés Ramos

#### **Uso avanzado de GAMS**

- $\bullet$ minimización del tiempo de ejecución y/o de la memoria
- $\bullet$  importante cuando se trata de problemas de muy gran tamaño (> 100.000 x 100.000) o resolución iterativa de numerosos problemas (más de 100)
- • aparece al usar simulación de Monte Carlo o técnicas de descomposición

### **Tiempo de ejecución de modelos escritos en GAMS**

- $\bullet$  tiempo de creación
	- formulación del problema específico
- $\bullet$  tiempo de interfaz
	- comunicación entre lenguaje GAMS y optimizador
- $\bullet$  tiempo de optimización
	- resolución del problema por el optimizador

#### **Análisis de consumos de tiempo/memoria**

- • dependiente del tamaño y estructura de la matriz de restricciones
- $\bullet$ número de resoluciones (iteraciones)
- • variación entre soluciones sucesivas de los parámetros estocásticos

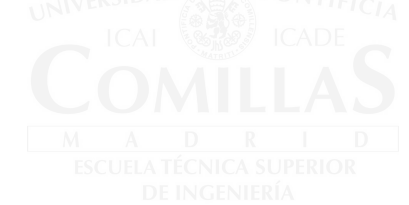

#### **Control del tiempo y del espacio**

- •OPTION PROFILE, PROFILETOL
- •Cualificador STEPSUM
- •ABORT condición
- •OPTION BRATIO=número
- •Los valores de las variables son guardados siempre.
- • La supresión de la información de salida en el nombre\_fichero.lst se consigue con las siguientes opciones.

\$OFFSYMLIST, OFFSYMXREF, OFFUELLIST, OFFUELXREF OPTION LIMROW=0, LIMCOL=0, SOLPRINT=OFF, SYSOUT=OFF nombre modelo.SOLPRINT=2 ;

y escribiendo en la invocación de GAMS

gams nombre modelo.gms suppress 1

Además, también se puede suprimir la información en pantalla que produce el optimizador con los consiguientes parámetros (por ejemplo,

```
para CPLEX simdisplay 0 bardisplay 0 mipdisplay 0).
```

```
gams nombre modelo.gms ll 0 lo 0
```
#### **Direcciones de mejora**

- $\bullet$ informáticas (asociadas al lenguaje GAMS)
- •matemáticas (reformulación del problema)
- $\bullet$ afectan conjuntamente al tiempo de ejecución
- • criterios dependientes del problema, indican direcciones a explorar

#### **Direcciones a explorar (i)**

- $\bullet$ uso de disco virtual (RAMDRIVE)
- $\bullet$  selección de optimizador y algoritmo de optimización y uso de últimas versiones
- cambio en orden de índices en instrucciones de asignación, formulación de ecuaciones
- $\bullet$ modelado de conjunto ordenados SOSn

#### **Direcciones a explorar (ii)**

- $\bullet$ ajuste de parámetros del optimizador
- $\bullet$ uso de bases previas (parámetro BRATIO)
- $\bullet$ mejoras en el barrido de las numerosas optimizaciones
- •detección de infactibilidades (parámetro iis de CPLEX)
- •análisis de sensibilidad (disponible en CPLEX y OSL)

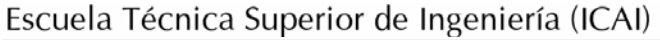

#### **Comparación entre optimizadores y método de optimización**

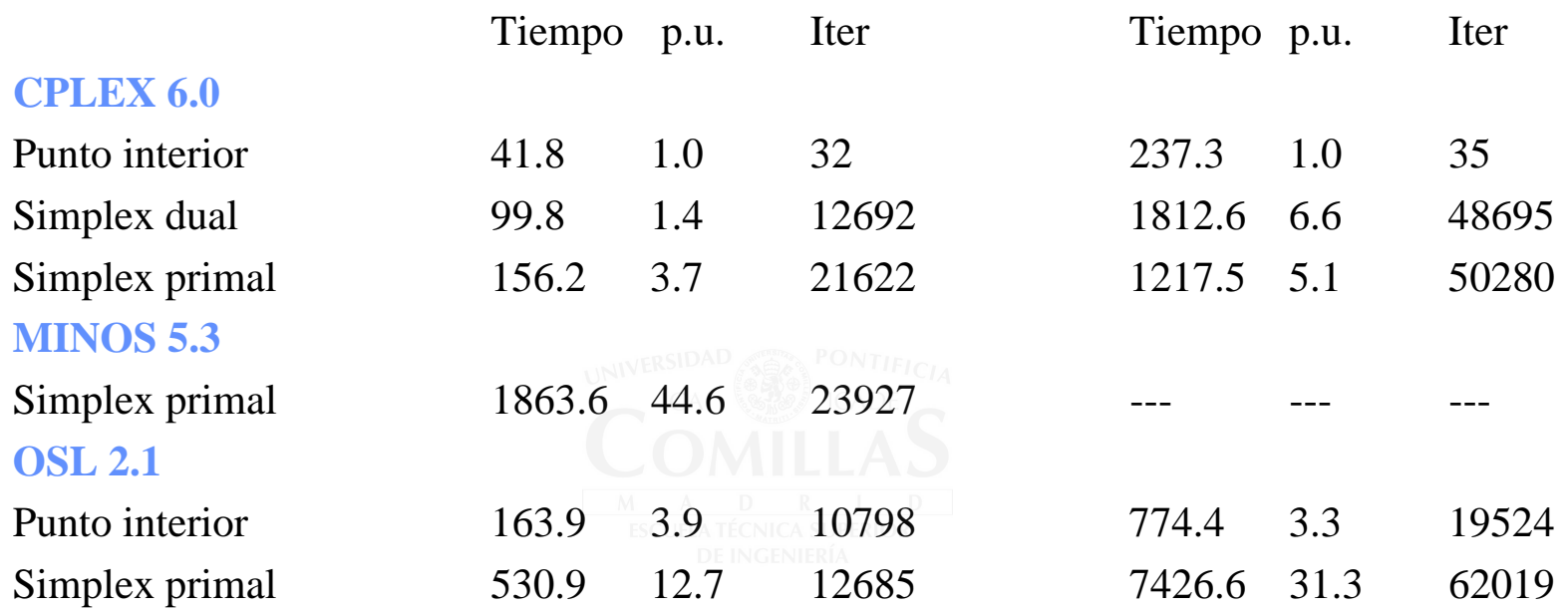

Tiempo para un ordenador Pentium II con 128 MB a 233 MHz

#### **Selección de optimizador y método de optimización en LP**

#### •No existe una regla clara

•No hay regla para determinar qué algoritmo simplex es más eficiente. Muy sensible a la estructura del problema

•Probar y observar

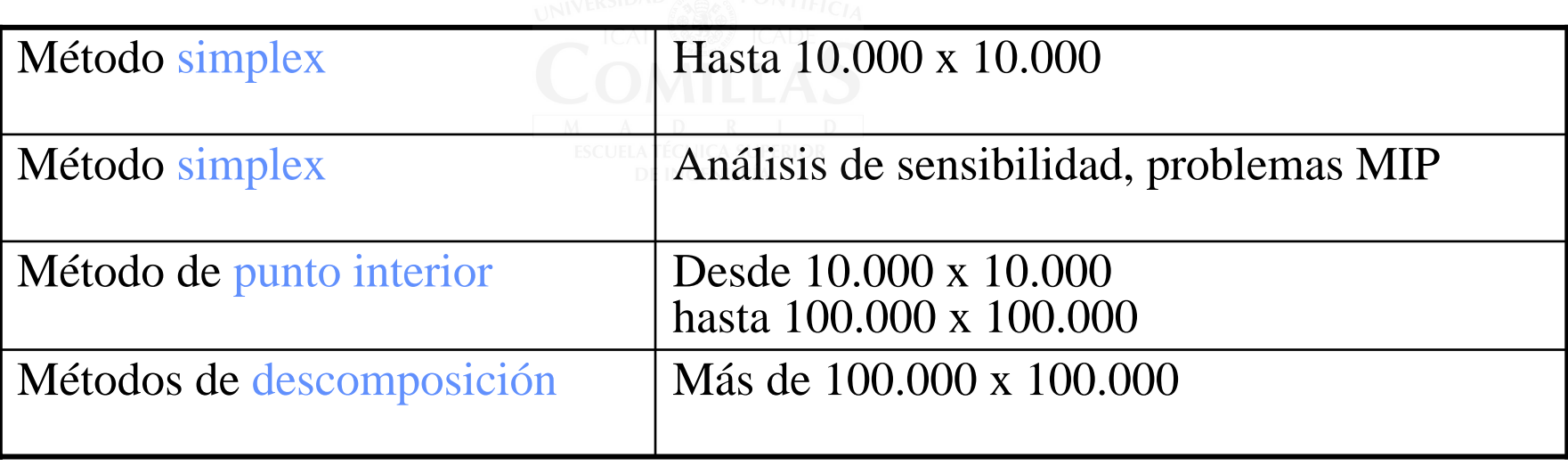

#### **Cambio en instrucciones de asignación**

 $\bullet$  orden de los índices consistente en todos los elementos del modelo

 $PP(i,j,k) = QQ(k,j,i) * 1.1 ; NO$  $PP(i,j,k) = QQ(i,j,k) * 1.1 ; SI$ 

- $\bullet$ orden de barrido en instrucciones reiterativas coherente
- $\bullet$  hacer uso extensivo de condiciones de exclusión mediante el uso de conjuntos dinámicos

#### **Resolución de problemas MIP**

- •OPTCA=criterio\_abs\_optimalidad en MIP
- •OPTCR=criterio\_rel\_optimalidad en MIP
- $\bullet$ nombre modelo.PRIOROPT = 1
- $\bullet$  $nonbre_{\text{var.PRIOR}} = n$ úmero
- $\bullet$  Las variables más importantes deben ser las primeras en ramificar (mayor prioridad, i.e., número más bajo)
- $\bullet$  SOS1 (como mucho una variable es diferente de 0 en un conjunto), SOS2 (como mucho dos variables son diferentes de 0 en un conjunto y deben ser adyacentes)

#### **Detección de infactibilidades**

- $\bullet$  Parámetros de CPLEX
	- Anular el preproceso preind 0
	- Detección del conjunto mínimo de infactibilidades

iis yes

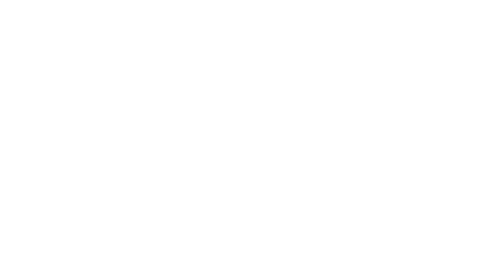

#### **Análisis de sensibilidad**

- $\bullet$  Parámetros de CPLEX
	- En coeficientes de función objetivo objrng all
	- En cotas de restricciones

rhsrng all

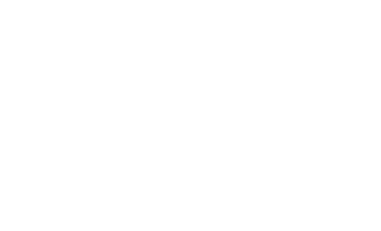

#### **Mejoras en la formulación**

- reformulación manual del problema (especialmente indicado en problemas MIP)
- $\bullet$ no crear variables ni ecuaciones superfluas
- $\bullet$ reducción de número de restricciones y/o elementos
- $\bullet$  escalado alrededor de 1 (especialmente indicado en problemas NLP)
- • partir de un punto inicial (especialmente indicado en problemas NLP)
- $\bullet$ acotamiento de variables

#### **Cálculo analítico del número de restricciones**

- $\bullet$  Permite conocer a priori tamaños de problemas en función de parámetros del sistema
- • Indica dónde se puede mejorar el modelado sin gran incremento de tamaño
- $\bullet$ Permite comprobar la formulación matemática del problema

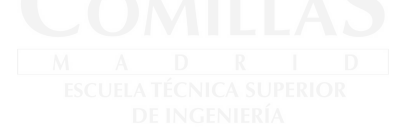

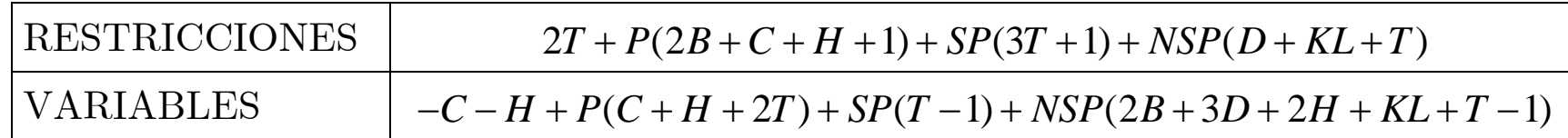

#### **Preproceso**

 $\bullet$  Reducción de los tamaños de dos problemas con la opción de preproceso de CPLEX 6.0

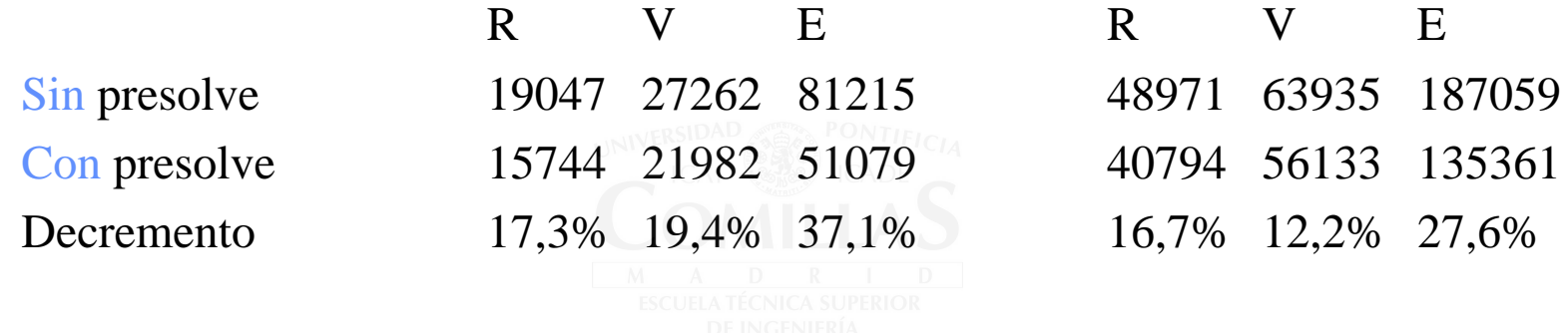

 $\bullet$ Comparación entre preprocesos

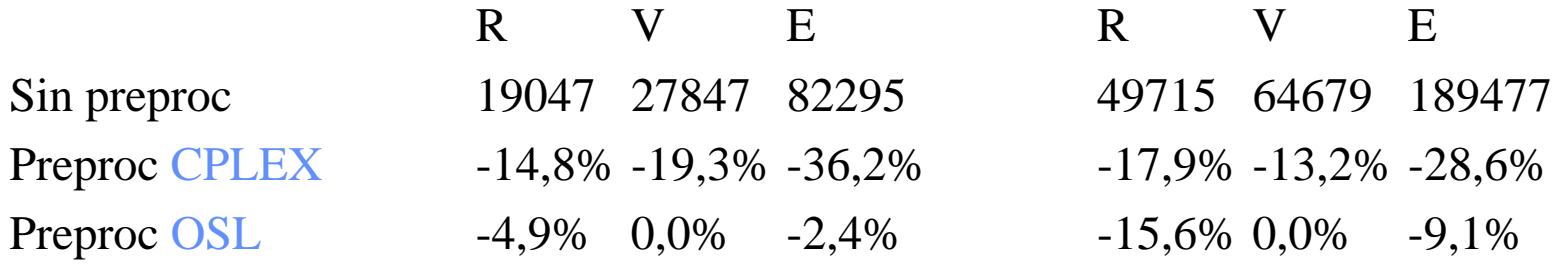

#### **Estructura de la matriz de restricciones y escalado**

 $\bullet$ Parámetros de GAMSCHK

> advisory identifica posibles variables y ecuaciones no acotadas o infactibles analysis analiza la estructura de la matriz de restricciones blockpic dibuja la matriz de restricciones por bloques blocklist dibuja el tamaño y características de cada bloque

- Parámetros de CPLEX
	- Calidad numérica de la solución

quality yes

– Escalado

scaind 0

- • Opciones de escalado en GAMS
	- nombre\_modelo.SCALEOPT = 1 ;
	- nombre\_var.SCALE=número ;
	- nombre\_ec.SCALE=número ;

#### **Estructura de la matriz de restricciones**

• Ciertos algoritmos aprovechan la estructura del problema, i.e., técnicas de descomposición

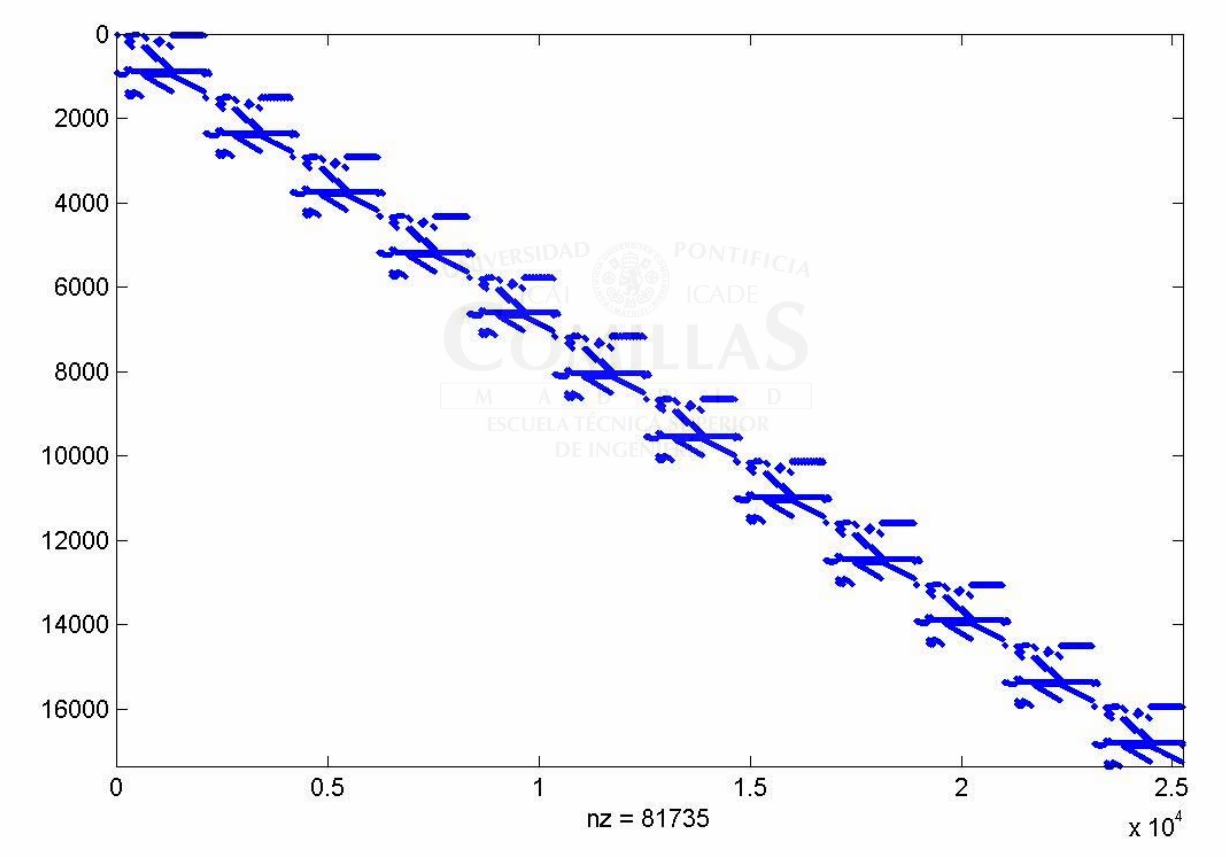

Escuela Técnica Superior de Ingeniería (ICAI)

#### **Récords actuales en LP**

- problema lineal estocástico de 1.100.000 x 1.600.000 x 4.400.000 resuelto en 1.5 h
- problema lineal de 117.000 x 225.000 x 655.000 resuelto en 240 s
- $\bullet$  problema de 20.000 x 25.000 x 80.000 resuelto numerosas veces en un tiempo medio de 3 s
- $\bullet$  problema de 50.000 x 65.000 x 200.000 resuelto numerosas veces en un tiempo medio de 8 s

Tiempos para procesador Pentium II a 233 MHz

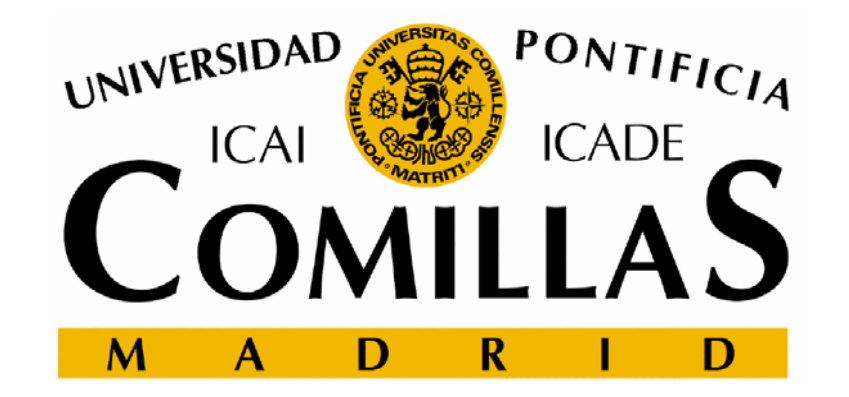

#### **Modelado en GAMS Ejemplo de sistemas de energía eléctrica Flujo óptimo de cargas en continua DC-OPF**

**Andrés Ramos Álvaro Baíllo**

## **Índice**

- $\bullet$ El problema del flujo de cargas.
- $\bullet$ El problema del flujo de cargas óptimo (OPF).
- $\bullet$ Formulación en lenguaje GAMS.
- $\bullet$ Resolución del problema.
- $\bullet$ Análisis de resultados.

#### **El problema del flujo de cargas (I)1**

- $\bullet$  Un sistema eléctrico interconectado está constituido por:
	- Una red de transporte de energía, formada por:
		- Ramas: Líneas y transformadores.
		- Nudos: Barras de subestaciones (buses).
	- Centrales de generación de energía, situadas en ciertos nudos (subestaciones de generación).
	- Centros de consumo de energía, situados en otros nudos (subestaciones de distribución).
- $\bullet$  Cuestión fundamental: La energía eléctrica debe producirse en el mismo instante en que es consumida (no es almacenable de forma económica a gran escala).

<sup>1</sup>Elgerd, O.E. "Electric Energy Systems Theory: An Introduction." Mc-Graw Hill Series in Electrical Engineering, 1983, pp. 219-273

#### **El problema del flujo de cargas (II)**

 $\bullet$ Ejemplo de red de transporte2

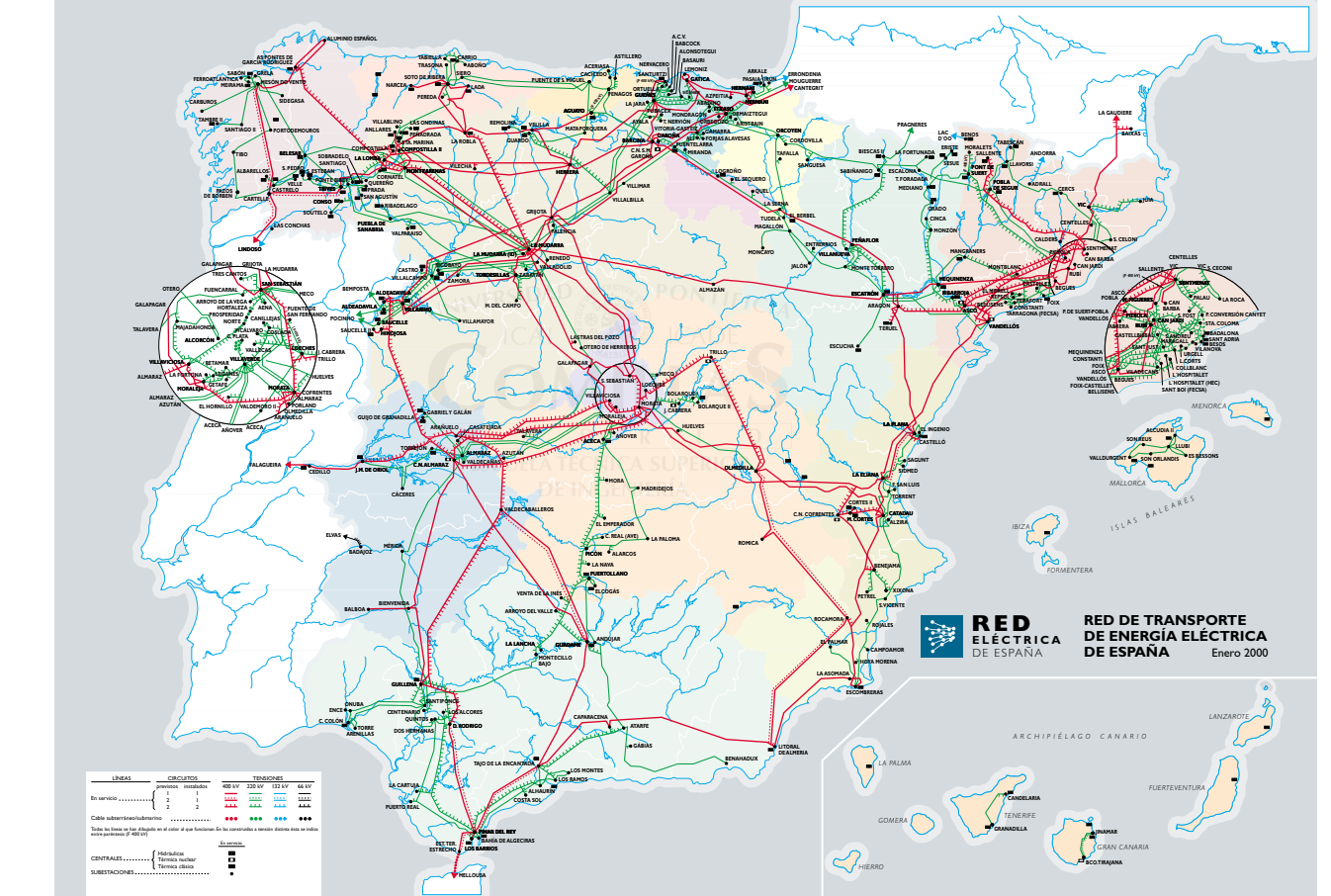

2Red Eléctrica de España. Operación del Sistema Eléctrico. Informe 1999. Disponible en www.ree.es
# **El problema del flujo de cargas (III)**

•Situación de las centrales de generación<sup>2</sup>

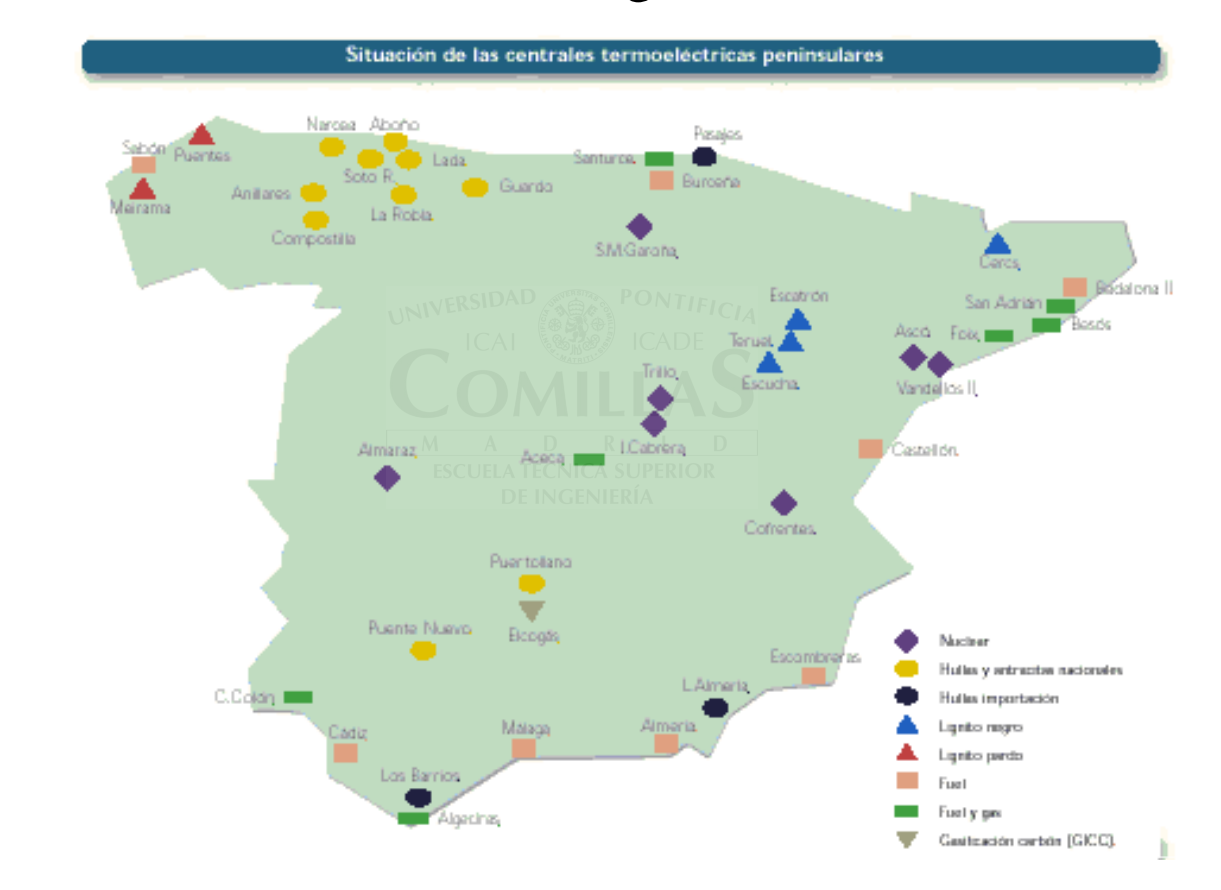

2Red Eléctrica de España. Operación del Sistema Eléctrico. Informe 1999. Disponible en www.ree.es

### **El problema del flujo de cargas (IV)**

- $\bullet$  Entre esos los centros de generación y los de consumo, la energía fluye por las líneas y centros de transformación de acuerdo con las leyes de Kirchoff.
- $\bullet$  Es necesario vigilar esos flujos de potencia en **tiempo real**:
	- Los elementos de la red tienen unos límites de funcionamiento que no deben ser rebasados:
		- Límites térmicos de las líneas.
		- Límites de tensiones de los nudos.
	- El sistema de transporte de estudio puede estar interconectado con otros y existir un contrato de intercambio de potencia que hay que mantener (e.g. España con Francia o con Marruecos).
	- Un adecuado control del flujo de potencias permite evitar que el fallo de algún elemento tenga consecuencias desastrosas.

### **El problema del flujo de cargas (V)**

- $\bullet$  El análisis del flujo de cargas también se usa en **planificación**:
	- La empresa operadora de la red puede:
		- Planificar el mantenimiento de la red de transporte.
		- Planificar la expansión del sistema de transporte.
	- Las empresas de generación pueden:
		- Decidir el emplazamiento de nuevas instalaciones de generación (influyen otros factores como el fácil acceso al suministro de combustible).
- La configuración de la red de transporte provoca **diferencias en el precio de la energía eléctrica** entre los distintos nudos de la red debido a las **pérdidas** o las **congestiones**.

### **El problema del flujo de cargas (VI)**

 $\bullet$ Ecuaciones del flujo de cargas:

$$
V_i e^{j\theta i}
$$
\n
$$
i \qquad I_{ij} \qquad R_{ij} + jX_{ij} \qquad j
$$
\n
$$
S_{ij} = V_i e^{j\theta i} \vec{I}_{ij}^* = V_i (\cos \theta_i + j \sin \theta_i) \frac{V_i (\cos \theta_i - j \sin \theta_i) - V_j (\cos \theta_j - j \sin \theta_j)}{R_{ij} - jX_{ij}}
$$

• Operando se llega a:

$$
P_{ij} = \frac{1}{R_{ij}^{2} + X_{ij}^{2}} \Big(X_{ij}V_{i}V_{j}\sin\left(\theta_{i} - \theta_{j}\right) + R_{ij}\Big(V_{i}^{2} - V_{i}V_{j}\cos\left(\theta_{i} - \theta_{j}\right)\Big)\Big)
$$

$$
Q_{ij} = \frac{1}{R_{ij}^2 + X_{ij}^2} \Big(X_{ij} \Big(V_i^2 - V_i V_j \cos\Big(\theta_i - \theta_j\Big)\Big) - R_{ij} V_i V_j \sin\Big(\theta_i - \theta_j\Big)\Big)
$$

### **El problema del flujo de cargas (VII)**

 $\bullet$  Las pérdidas en la línea vienen dadas por la suma de la potencia que sale de *i* hacia *j* y la potencia que sale de *j* hacia *i*:

$$
P_{ij} + P_{ji} = \frac{R_{ij}}{R_{ij}^{2} + X_{ij}^{2}} \Big( V_i^2 + V_i^2 - 2V_i V_j \cos\left(\theta_i - \theta_j\right) \Big)
$$

- $\bullet$  El flujo de cargas consiste en un sistema de ecuaciones no lineal.
- $\bullet$  La resolución del problema del flujo de cargas se lleva a cabo mediante sofisticadas herramientas informáticas (e.g. PSS/E).

### **El problema del flujo de cargas (VII)**

- $\bullet$  Variables incontroladas: escapan al control de la empresa operadora de red:
	- Potencias activa y reactiva en los nudos de consumo.
- Variables de control: pueden ser controladas:
	- Potencias activa y reactiva en los nudos de generación
- $\bullet$  Variables de estado: describen el sistema:
	- Módulos y argumentos de las tensiones de nudo.
- $\bullet$  Cuatro tipos de nudo: |*V*| *θ <sup>P</sup> Q*
	- Nudo de generación: \* \*
	- Nudo de consumo: \* \*
	- Nudo de referencia: \* \* (\*)
	- Nudo balance: \*
		- \*: Conocido

### **El problema del flujo de cargas (VIII)**

 $\bullet$ Simplificaciones (flujo de cargas DC):

$$
- V_i = V_j = V
$$
  
\n
$$
- X_{ij} >> R_{ij}
$$
  
\n
$$
- \theta_i = \theta_j \Rightarrow \begin{cases} \cos(\theta_i - \theta_j) = 1 \\ \sin(\theta_i - \theta_j) = \theta_i - \theta_j \end{cases}
$$
  
\n• **Flujo de activa:** 
$$
P_{ij} = \frac{V^2(\theta_i - \theta_j)}{X_{ij}} = S_B \frac{\theta_i - \theta_j}{X_{ij}}
$$

 $\bullet$  Pérdidas: $\frac{\sum \mathbf{N}_{ij}}{2+\mathbf{Y}^2} V^2 \Big( 1 - \cos\Big(\theta_i - \theta_j\Big) \Big)$  $\frac{2R_{ij}}{2}V^2(1-\cos \theta)$ *ij ij*<sup> $\bf{j}$ </sup>*n* 2 *v* 2 **11**  $\bf{v}$  0  $\bf{v}$   $\bf{v}$   $\bf{v}$  $P_{ij} + P_{ji} = \frac{2R_{ij}}{R_{ii}^{2} + X_{ji}^{2}}V$  $+P_{ii} = \frac{y}{\sqrt{2}} V^2 (1 - \cos(\theta_i - \theta_i))$  $\, + \,$ 

$$
=S_B \frac{2r_{ij}}{r_{ij}^2 + x_{ij}^2} \Big(1 - \cos\Big(\theta_i - \theta_j\Big)\Big)
$$

*ij ij*

# **El problema del flujo de cargas óptimo (I)**

- $\bullet$  El problema del flujo de cargas considera como dato la potencia activa producida en los nudos de generación.
- $\bullet$  Sin embargo, en la planificación de la generación para el corto plazo, puede ser interesante decidir la producción de cada generador teniendo en cuenta:
	- Costes variables de producción de los generadores.
	- Límites físicos de los elementos de la red de transporte.
	- Pérdidas.
- El problema de decidir la explotación de la generación a corto plazo considerando la red de transporte se denomina flujo de cargas óptimo (**Optimal Power Flow**)
- Vamos a plantear un **OPF** que represente la red de transporte mediante la simplificación **DC**.

# **El problema del flujo de cargas óptimo (II)**

- $\bullet$  Se trata de **minimizar los costes variables de operación** en un intervalo horario:
	- costes variables de los grupos térmicos
	- costes de oportunidad de los grupos hidráulicos cuando producen por encima de su potencia programada.
	- coste variable de la potencia no suministrada.

$$
\sum_{t=1}^{T} v_t GTR_t + \sum_{h=1}^{H} v_h GHE_h + \sum_{n=1}^{N} v_n PNS_n
$$

Datos:  $v_t$ : coste variable de generación del grupo térmico *t*.

*vh*: coste de oportunidad de la hidráulica de emergencia.

*vh*: coste variable de la potencia no suministrada.

Variables: *GTR*, potencia producida por el grupo térmico *t*.

*GHEh* potencia hidráulica de emergencia del grupo *h*. *PNSn* potencia no suministrada en el nudo *<sup>n</sup>*.

### **El problema del flujo de cargas óptimo (III)**

 $\bullet$ Cotas de las variables del equipo generador:

Potencia térmica máxima y mínima del grupo *<sup>t</sup>*:

$$
\underline{GTR}_t \leq GTR_t \leq \overline{GTR}_t
$$

La potencia hidráulica programada máxima del grupo *h*:

$$
0\leq GHP_h\leq\overline{GHP_h}
$$

La potencia hidráulica de emergencia máxima del grupo *h*:

$$
0 \leq GHE_h \leq \left(\overline{GHM_h} - \overline{GHP_h}\right)
$$

La potencia no suministrada como mucho será la demanda del nudo.

$$
0 \le PNS_n \le D_n
$$

### **El problema del flujo de cargas óptimo (IV)**

- $\bullet$  Modelado de la red de transporte:
	- 1ª Ley Kirchoff: Balance entre generación y demanda de nudo:

$$
\sum_{t \in n} GTR_t + \sum_{h \in n} (GHP_h + GHE_h) + PNS_n + \sum_{i=1}^{I} F_{i \to n} - \sum_{j=1}^{J} F_{n \to j} = D_n
$$

2ª Ley Kirchoff: Flujo de potencia activa por las líneas:

$$
\frac{X_{i \to j}}{S_B} F_{i \to j} = \theta_i - \theta_j
$$

- Cotas de los flujos: 
$$
-\overline{F_{i\to j}} \leq F_{i\to j} \leq \overline{F_{i\to j}}
$$

### **El problema del flujo de cargas óptimo (V)**

- $\bullet$  Modelado de la red de transporte:
	- Formulación alternativa de la 1ª Ley Kirchoff:

$$
\sum_{t \in n} GTR_t + \sum_{h \in n} (GHP_h + GHE_h) + PNS_n +
$$
  

$$
\sum_{i=1}^{I} (\theta_i - \theta_n) S_B / X_{i \to n} - \sum_{j=1}^{J} (\theta_n - \theta_j) S_B / X_{n \to j} = D_n
$$

– Límites térmicos de las líneas como restricciones:

$$
\theta_i - \theta_j \le \frac{X_{i \to j}}{S_B}
$$

$$
\theta_i - \theta_j \ge -\frac{X_{i \to j}}{S_B}
$$

Esta formulación tiene menos variables, pero más restricciones.

### **El problema del flujo de cargas óptimo (VI)**

- $\bullet$  Si se consideran las pérdidas:
	- Las pérdidas óhmicas de una línea se modelan con una expresión *no lineal*:

$$
L_{i \to j} = 2S_B \frac{r_{i \to j}}{r_{i \to j}^2 + X_{i \to j_{\text{CIA}}}^2} \left[1 - \cos(\theta_i - \theta_j)\right]
$$

- Las pérdidas se incluyen como dos cargas adicionales iguales en los extremos de la línea.
- 1ª Ley Kirchhoff:

$$
\sum_{t \in n} GTR_t + \sum_{h \in n} (GHP_h + GHE_h) + PNS_n + \sum_{i=1}^{I} F_{i \to n} - \sum_{j=1}^{J} F_{n \to j} = D_n + L_n
$$

siendo las pérdidas en el nudo *n*:

$$
L_n = \left(\sum_{i=1}^I L_{i \to n} + \sum_{j=1}^J L_{n \to j}\right)/2
$$

# **Formulación del DC-OPF en GAMS (I)**

```
$TITLE Flujo de cargas en corriente continua con y sin pérdidas
SETS
  ND nudosGR qeneradores
  TR(gr) generadores térmicos
  HD(gr) generadores hidráulicos
  NDGR(nd,gr) localización de generadores en nudos
  LN(nd,nd) líneas
  CN características nudos (CAN / dem, cpns /
  CG características generadores / coste, pmin, pmax, cshd, hdrpro, hdrmax /
  CL características líneas / / r, x, flmax /
ALIAS (nd, ni, nf) ;
SCALARS
  SBASE potencia base [GW] / 0.1 /
  OPCPRD opción de modelado de las pérdidas (no 0 si 1) / 0 /
* definición de la estructura de datos sin incluir explícitamente éstos
PARAMETERSDATNUD(nd,cn) datos de los nudos
  DATGEN(gr,cg) datos de los generadores
  DATLIN(nd,nd,cl) datos de las líneas
```
### **Formulación del DC-OPF en GAMS (II)**

\* planteamiento matemático del problema

#### VARIABLES

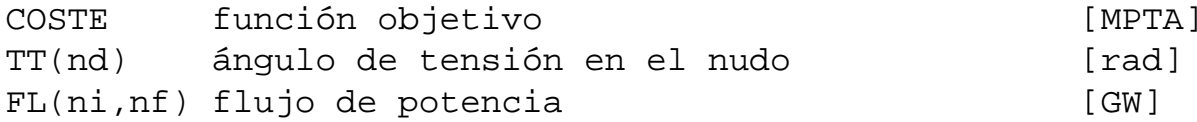

#### POSITIVE VARIABLES

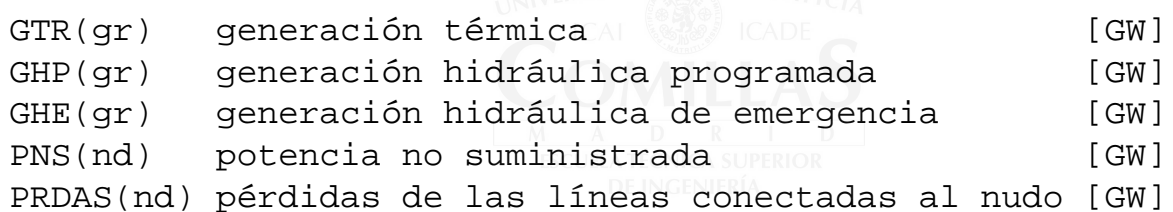

#### EQUATIONS

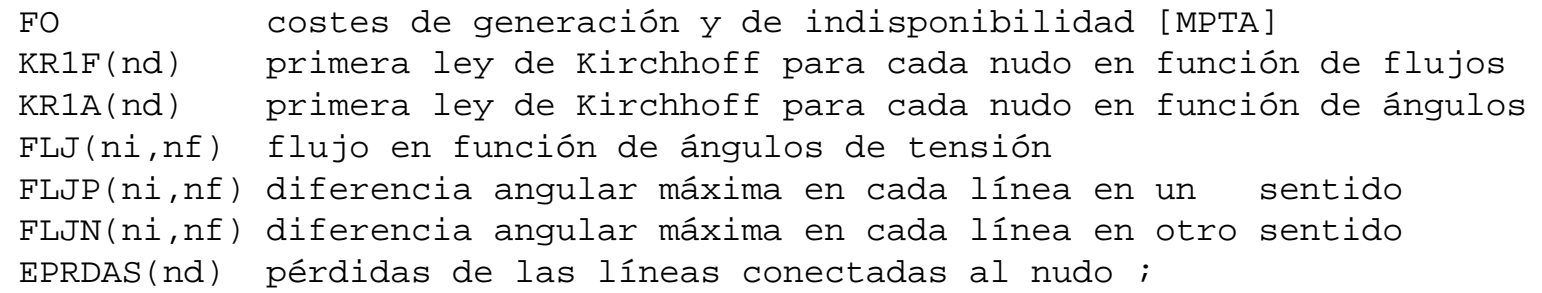

### **Formulación del DC-OPF en GAMS (III)**

```
FO .. COSTE =E= SUM[tr, DATGEN(tr,'coste') * GTR(tr)]
                  + SUM[hd, DATGEN(hd,'cshd') * GHE(hd)]
                  + SUM[nd, DATNUD(nd,'cpns') * PNS(nd)] ;
KR1F(nd) .. SUM[NDGR(nd,tr), GTR(tr)] + SUM[NDGR(nd,hd), GHP(hd) + GHE(hd)]
           + SUM[LN(ni,nd), FL(ni,nd)] - SUM[LN(nd,nf), FL(nd,nf)]
           + PNS(nd) =E= DATNUD(nd,'dem') + PRDAS(nd) $OPCPRD ;
KR1A(nd) .. SUM[NDGR(nd,tr), GTR(tr)]
         + SUM[NDGR(nd,hd), GHP(hd) + GHE(hd)]
          + SUM[LN(ni,nd), (TT(ni) - TT(nd)) / DATLIN(ni,nd,'x')] * SBASE
          - SUM[LN(nd,nf), (TT(nd) - TT(nf)) / DATLIN(nd,nf,'x')] * SBASE
          + PNS(nd) =E= DATNUD(nd,'dem') + PRDAS(nd) $OPCPRD ;
FLJ(LN(ni,nf)) .. FL(ni,nf) * DATLIN(ni,nf,'x') / SBASE =E= TT(ni) - TT(nf) ;
FLJP(LN(ni,nf)) ..
   TT(ni) - TT(nf) = L = \nDATLIN(ni, nf,'flmax') * DATLIN(ni, nf,'x') / SBASE;
FLJN(LN(ni,nf)) .. 
   TT(ni) - TT(nf) =G= - DATAIN(ni, nf,'flmax') * DATLIN(ni,nf,'x') / SBASE;
EPRDAS(nd) .. PRDAS(nd) =E= SBASE * SUM[LN(ni,nd), (1-\cos(TT(ni) - TT(nd))) *
             DATLIN(ni,nd,'r')/(DATLIN(ni,nd,'r')**2+DATLIN(ni,nd,'x')**2)]
            + SBASE * SUM[LN(nd,nf), (1-cos(TT(nd) - TT(nf)))*DATLIN(nd,nf,'r')/(DATLIN(nd,nf,'r')**2+DATLIN(nd,nf,'x')**2)] ;
```
# **Formulación del DC-OPF en GAMS (IV)**

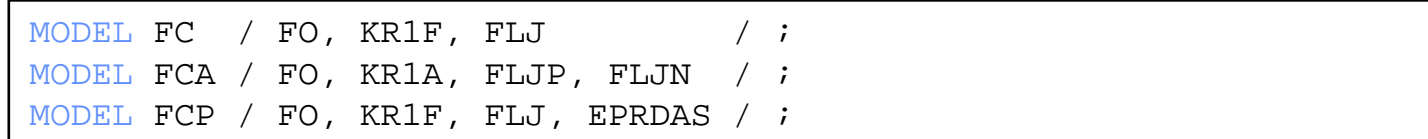

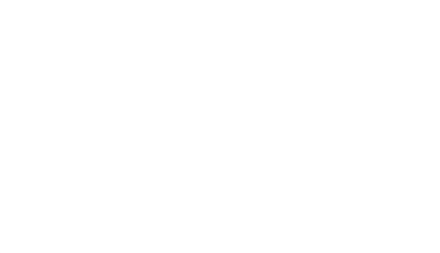

# **Formulación del DC-OPF en GAMS (V)**

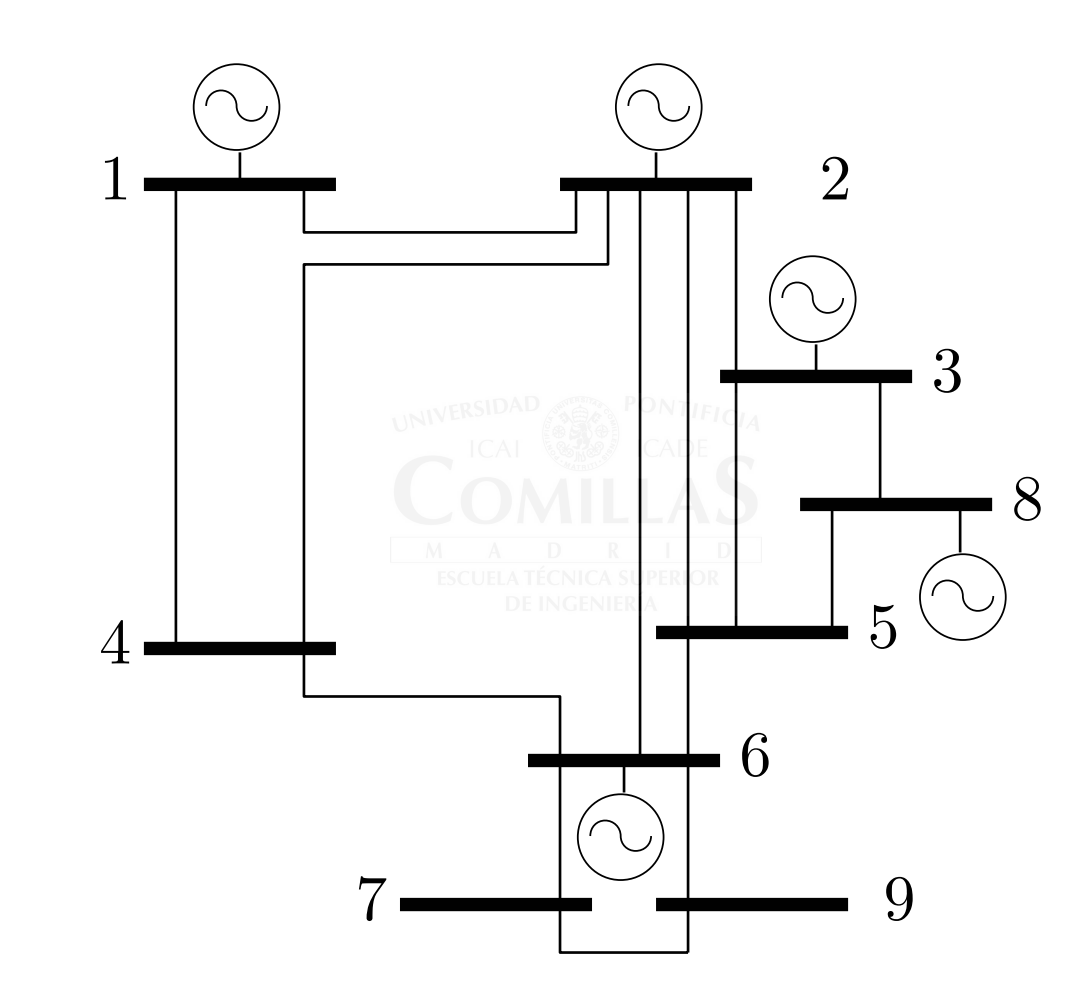

# **Formulación del DC-OPF en GAMS (VI)**

```
* caso de estudio*** esta parte iría en ficheros independientes y se introduciría con $include
SETSND nudos / nudo-1 * nudo-9 /
  GR generadores / genr-1 * genr-9, genh-1 * genh-4 /
  NDGR(nd,gr) localización de generadores en nudos
  /
  nudo-1 . genr-1
  nudo-1 . genr-2
  nudo-1 . genr-3
  nudo-2 . genr-4
  nudo-2 . genr-5
  nudo-2 . genr-6
  nudo-3 . genr-7
  nudo-3 . genr-8
  nudo-3 . genr-9
  nudo-1 . genh-1
  nudo-3 . genh-2
  nudo-6 . genh-3
  nudo-8 . genh-4
  / ;
```
### **Formulación del DC-OPF en GAMS (VII)**

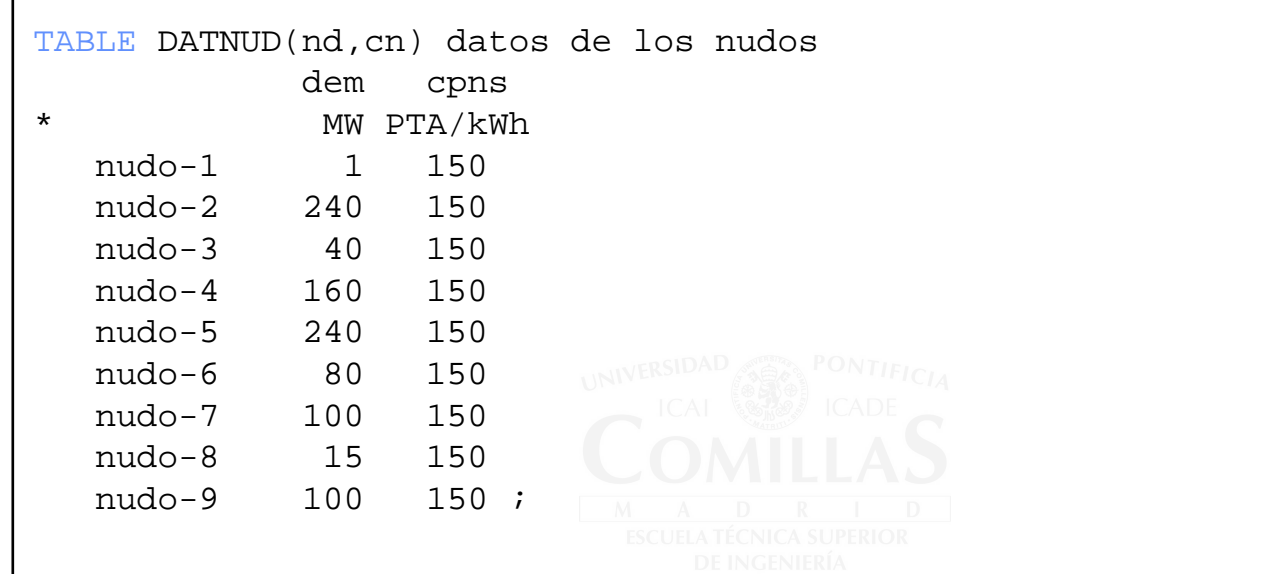

### **Formulación del DC-OPF en GAMS (VIII)**

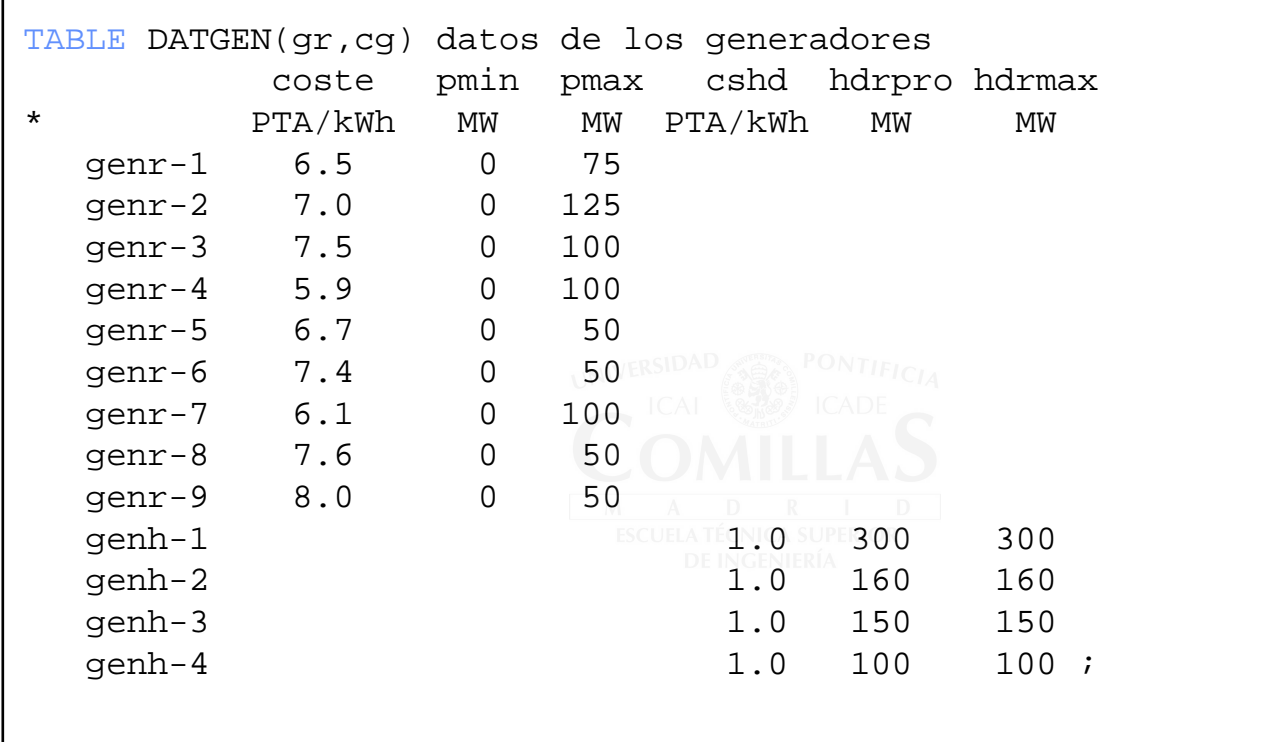

### **Formulación del DC-OPF en GAMS (IX)**

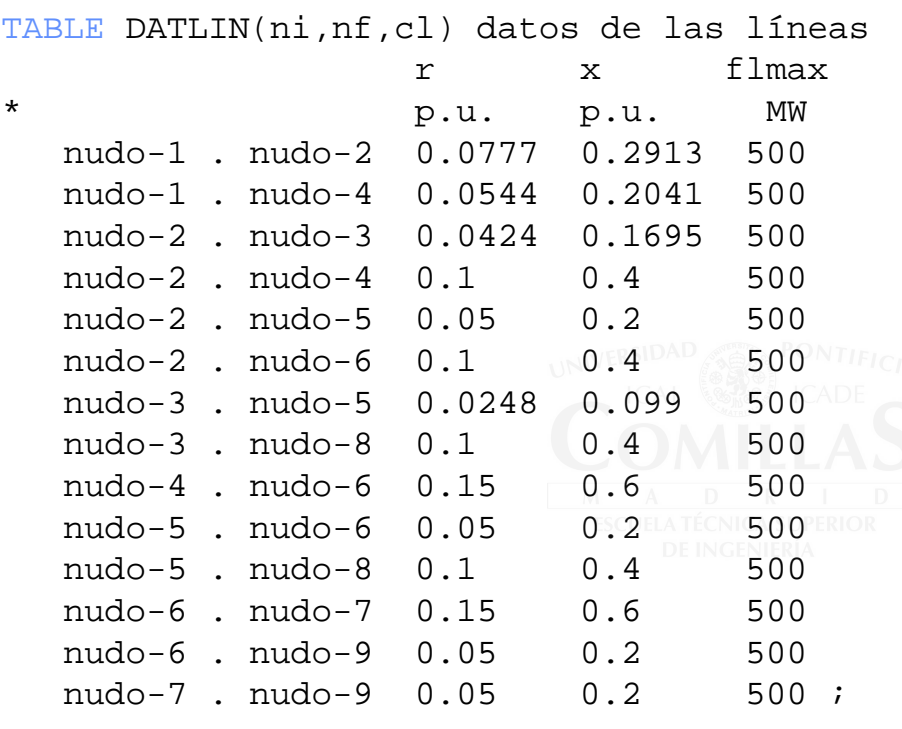

\*\*\* hasta aquí son ficheros independientes

# **Formulación del DC-OPF en GAMS (X)**

```
* activación de generadores térmicos hidráulicos y líneas
TR(qr) SDATGEN(qr, 'pmax') = YES;
HD(qr) $DATGEN(qr, 'hdrpro') = YES ;
LN(ni,nf) SDATLIN(ni,nf,'x') = YES ;
* escalación de datos de potencia a GW
DATNUD(nd, 'dem') = DATNUD(nd, 'dem')UPERIOQ 1e3;DATA DATGEN(tr,'pmin') = DATGEN(tr,'pmin') / 1e3 ;
DATA DATGEN(tr,'pmax') = DATGEN(tr,'pmax') / 1e3 ;
DATGEN(hd,'hdrpro') = DATGEN(hd,'hdrpro') / 1e3 ;
DATGEN(hd,'hdrmax') = DATGEN(hd,'hdrmax') / 1e3 ;
DATAIN(ln, 'flmax') = DATLIN(ln, 'flmax') / 1e3;
```
# **Formulación del DC-OPF en GAMS (XI)**

```
* acotamiento de las variables (cotas físicas)
GTR.LO(tr) = DATGEN(tr, 'pmin') ;
GTR.UP(tr) = DATGEN(tr, 'pmax') ;
GHP.UP(hd) = DATGEN(hd, 'hdrpro') ;
GHE.UP(hd) = DATGEN(hd, 'hdrmax') - DATGEN(hd, 'hdrpro') ;
PNS.UP(nd) = DATNUD(nd, 'dem)FL.LO(ln) = - DATLIN(ln, 'flmax') ;
FL.UP(ln) = DATLIN(ln,'flmax') ;
* cotas algorítmicas de los ángulos
TT.LO(nd) = - 1.5;
TT.UP(nd) = 1.5;
* nudo de referenciaTT.FX(nd) $(ORD(nd) EQ 1) = 0 ;
```
# **Formulación del DC-OPF en GAMS (XII)**

```
* opción sin pérdidas
```

```
OPCPRD = 0 ;
```
\* flujo de cargas con variables de flujo

SOLVE FC USING LP MINIMIZING COSTE ;

\* control sobre aprovechamiento de base previa

```
OPTION BRATIO = 1 ;
```
\* flujo de cargas con variables de ángulos de tensión

SOLVE FCA USING LP MINIMIZING COSTE ;

```
* opción con pérdidas
```
 $OPCPRD = 1$  ;

\* flujo de cargas con variables de flujo

SOLVE FCP USING NLP MINIMIZING COSTE ;